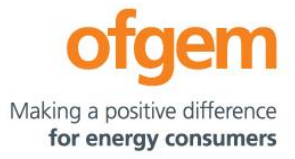

# Guidance

#### **GD2 PCFM Guidance**

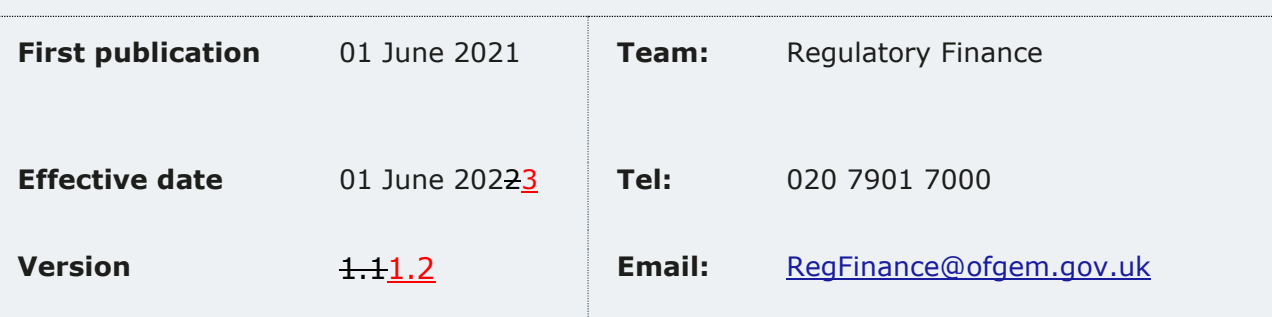

This document provides instructions and guidance to licensed network operators to enable them to complete the reporting requirements associated with updating various values and performance data in the Price Control Financial Model (PCFM) during the Annual Iteration Process (AIP).

© Crown copyright 20221

The text of this document may be reproduced (excluding logos) under and in accordance with the terms of the **[Open Government Licence](http://www.nationalarchives.gov.uk/doc/open-government-licence/version/3/)**.

Without prejudice to the generality of the terms of the Open Government Licence the material that is reproduced must be acknowledged as Crown copyright and the document title of this document must be specified in that acknowledgement.

Any enquiries related to the text of this publication should be sent to Ofgem at: 10 South Colonnade, Canary Wharf, London, E14 4PU. Alternatively, please call Ofgem on 0207 901 7000.

This publication is available at **[www.ofgem.gov.uk](http://www.ofgem.gov.uk/)**. Any enquiries regarding the use and re-use of this information resource should be sent to: [psi@nationalarchives.gsi.gov.uk](mailto:psi@nationalarchives.gsi.gov.uk)

# **Contents**

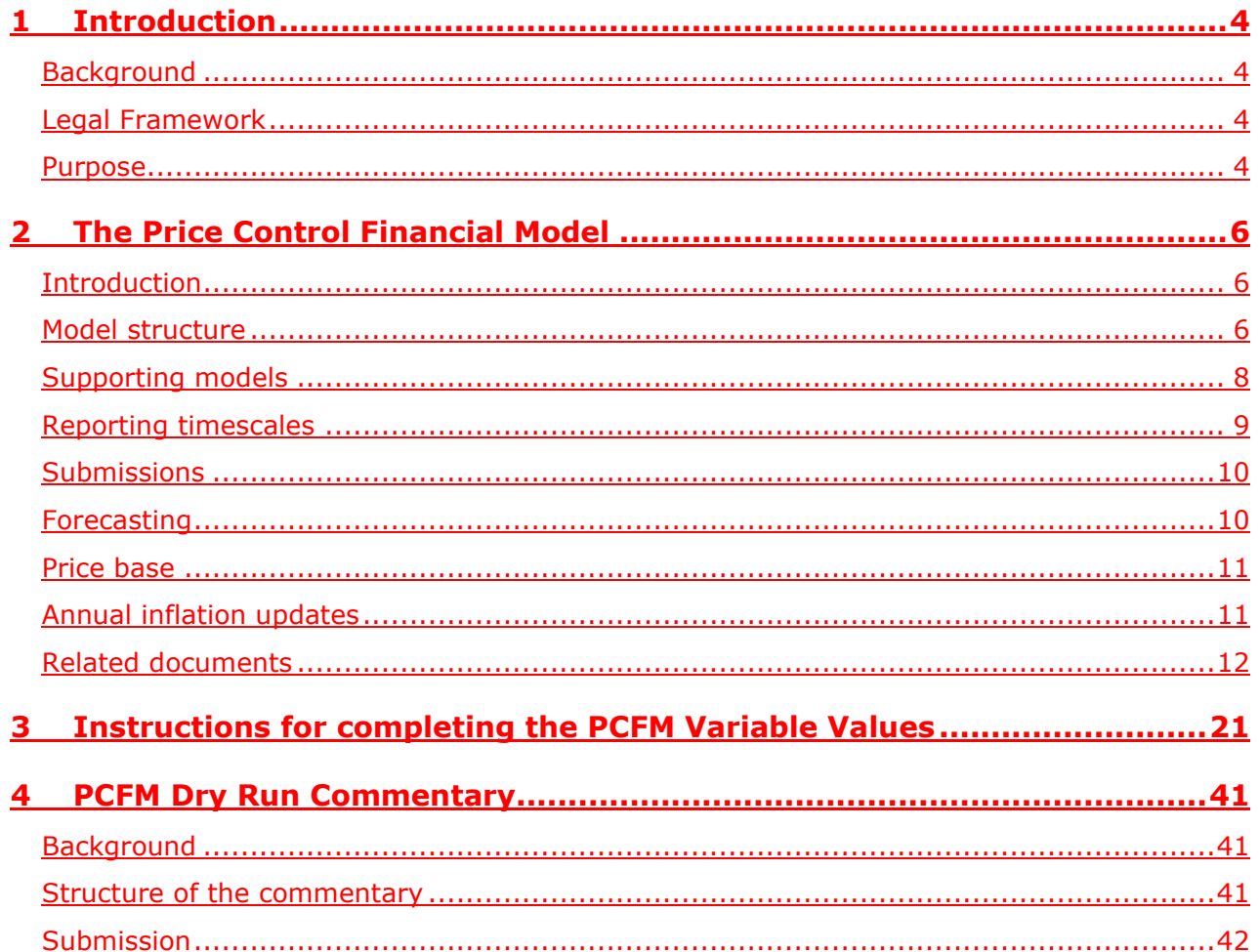

# <span id="page-3-0"></span>**1 Introduction**

#### <span id="page-3-1"></span>**Background**

1.1. The PCFM Guidance provides network operators (licensees) with information on how to fill out the PCFM Variable Values and any underlying templates that feed into them, which they are required to submit to Ofgem for each dry run of the Annual Iteration Process (AIP).

1.2. It also sets out the required information that should be submitted to Ofgem in the supporting narrative commentary.

1.3. This document should be read in conjunction with chapter 2 of the GD2 Price Control Financial Handbook, which contains a detailed description of the PCFM modification process and the AIP dry run process. Additionally, this document should be read in conjunction with Appendix 1 (*'Glossary'*) of the GD2 Price Control Financial Handbook and with Part B of Special Condition 1.1 (*Interpretation and Definitions*).

#### <span id="page-3-2"></span>**Legal Framework**

1.4. The modification and governance process for the Price Control Financial Model (PCFM) and Price Control Financial Handbook (PCFH), collectively known as the Price Control Financial Instruments, is set out in Special Condition 8.1 (*Governance of the GD2 Price Control Financial Instruments*).

1.5. The modification and governance process for the PCFM Guidance and the steps of the Annual Iteration Process are set out in Special Condition 8.2 (*Annual Iteration Process for the GD2 Price Control Financial Model*).

## <span id="page-3-3"></span>**Purpose**

1.6. The purpose of this document is to provide guidance to enable Gas Distribution Networks (GDNs) to complete each dry run of an AIP that is submitted to Ofgem. As described in the GD2 Price Control Financial Handbook, the dry runs process entails amending and confirming values for each Regulatory Year over a number of months, from 30 September31 August to

early **JanuaryNovember**, on an iterative basis to account for updates to the PCFM Variable Values<sup>1</sup> as they become known.

- 1.7. This document provides:
- instructions and guidance on how to populate the PCFM Variable Values for submission for an AIP dry run;
- guidance on the process and timeframe for reporting and submitting the required data; and,
- any requirements that apply to supporting information, documentation or commentary to be submitted.

<sup>&</sup>lt;sup>1</sup> This term is defined in Part B of Special Condition 1.1 (Interpretations and Definitions).

# <span id="page-5-0"></span>**2 The Price Control Financial Model**

# <span id="page-5-1"></span>**Introduction**

2.1. We set ex-ante allowed revenues for each licensee at the outset of the RIIO-2 price control based on the information available at the time.

2.2. Throughout the price control, we use the AIP to update the variable values in the PCFM by updating inputs for actual expenditure and performance as well as updating forecasts for the latest view.

2.3. The revenue calculation macro in the model is then re-run to capture this new information and to calculate an adjustment to allowed revenue  $(AR_t)$  using the latest information.

2.4. This model and the re-calculated value of  $AR<sub>t</sub>$  as well as the adjustment to revenue known as ADJR<sub>t</sub> is published on Ofgem's website by  $31\theta$ January November each year and is the value that licensees must use to set their charges for the forthcoming Regulatory Year under Special Condition 2.1 (*Revenue restriction*).

# <span id="page-5-2"></span>**Model structure**

2.5. The table below sets out the structure and contents of the sheets in the PCFM:

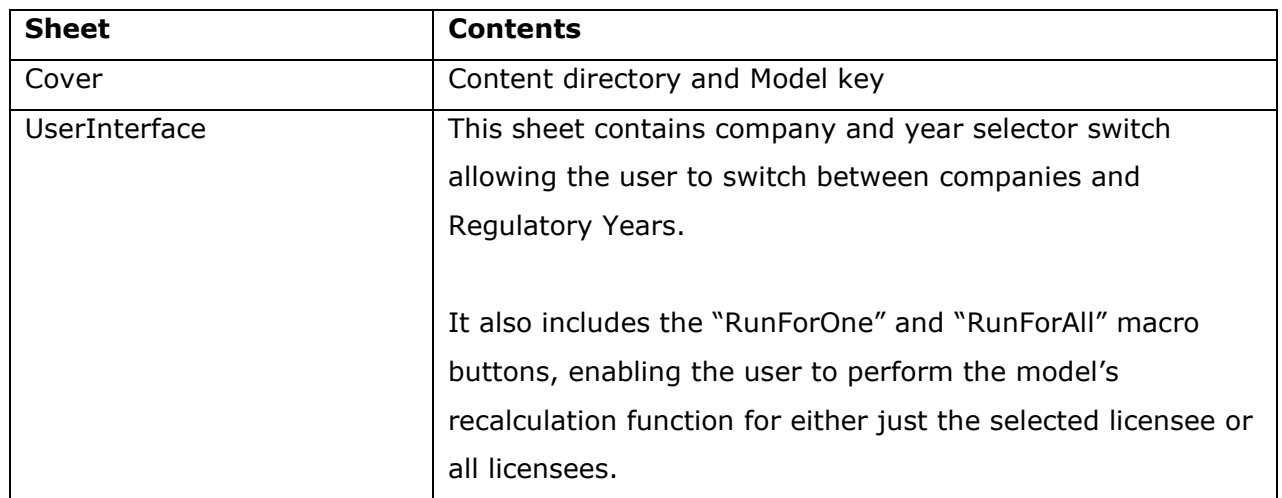

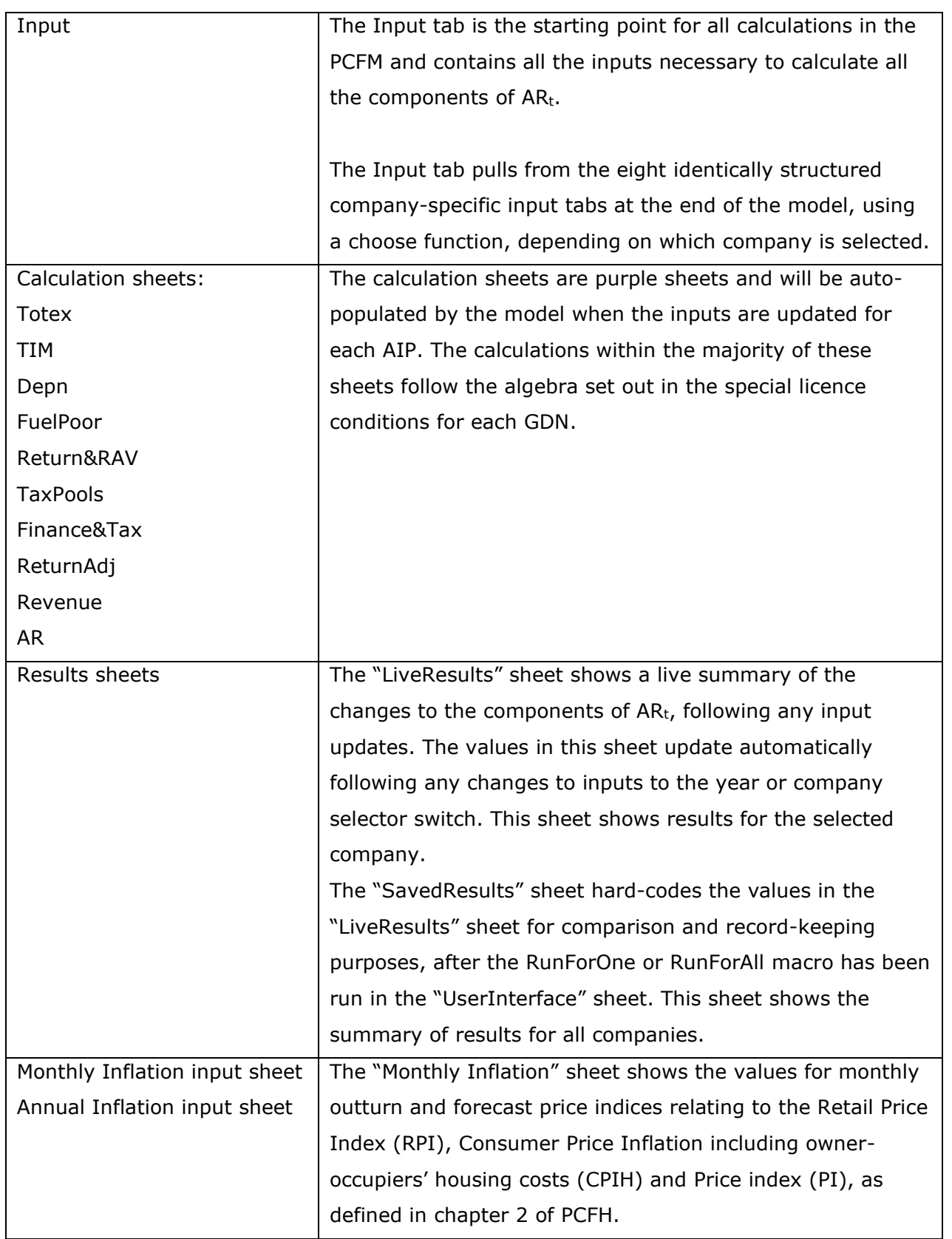

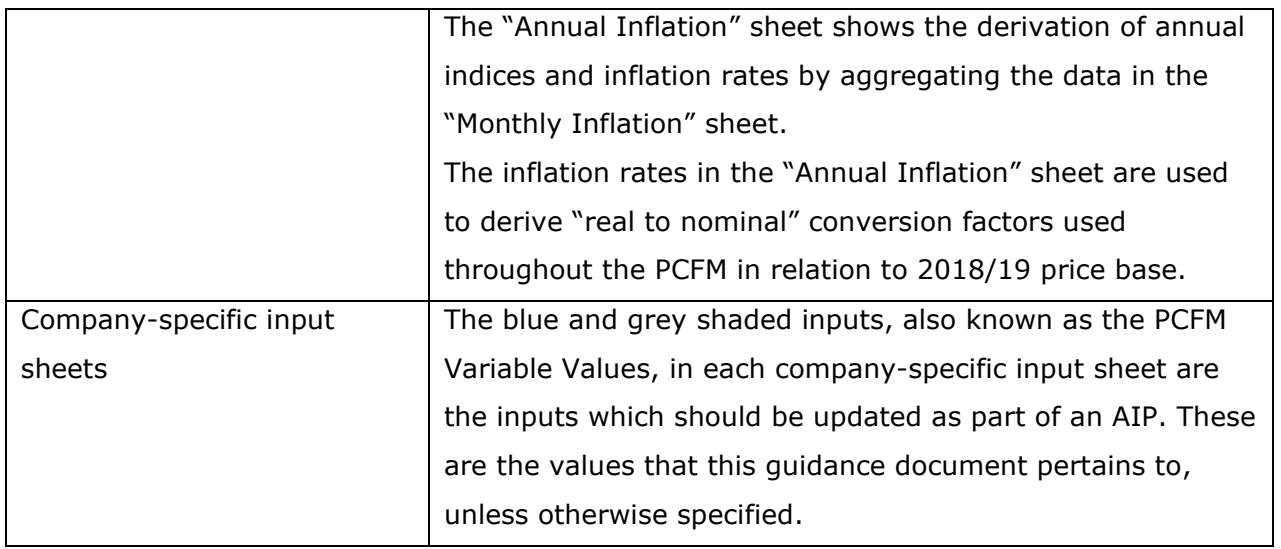

# <span id="page-7-0"></span>**Supporting models**

2.6. As well as the PCFM itself, licensees must submit a number of other templates and files, the values from which will feed into the PCFM Variable Values table. These include but are not limited to:

- GD2 Regulatory Reporting Pack (GD2 RRP)<sup>2</sup>
- Legacy GD1 PCFM and any supporting files *(if revisions to the legacy adjustments are* proposed)
- GD1 Revenue RRP (for LAR values) *(if revisions to the legacy adjustments are proposed)*

<sup>2</sup> From the regulatory period starting 2021/22.

#### <span id="page-8-0"></span>**Reporting timescales**

2.7. The licensee must submit the PCFM, the required supporting models and commentary to the Authority by 30 September<sub>1</sub> August prior to each Regulatory Year t<sup>3</sup>.

2.8. Ofgem will maintain up-to-date copies of and make any modifications, if required, to the PCFM and its supporting models, the PCFH and the PCFM Guidance on an annual basis in accordance with the relevant governance processes set out in Special Conditions 8.1 and 8.2.

2.9. To allow licensees sufficient time to populate a PCFM for submission, modifications will be reflected in the version of the PCFM to be used for an upcoming AIP by 01 Julyne prior to each Regulatory Year. 4

2.9. Ofgem will circulate the updated inflation contained in the 'Universal Data' tab of the GD2 RRP by end of April each year, reflecting the Actuals through end of March of the prior year and data from the freshly released March OBR forecast, to be used for the upcoming RRP submission on  $31<sup>st</sup>$  July and 'PCFM for use in AIP'. This would ensure latest inflation feeding into the price base and consistency across the GD2 RRP and PCFM. The second inflation update will occur in July to reflect the actuals through June in the 'PCFM for use in AIP' and the final inflation update may occur, depending on OBR release date, in November in line with the methodology prescribed in the PCFH.

2.10. There will be one or more dry runs of the PCFM between the licensee's initial submission of the PCFM and the final run in early NovemberJanuary prior to the Regulatory Year t. The number of dry runs needed will depend on the number and timing of variable value updates required for the relevant licensee in any particular Regulatory Year.

2.11. The AIP will be completed by 310 November January prior to each Regulatory Year t, or as soon as is reasonably practicable thereafter. The deadline of  $31\theta$  JanuaryNovember

 $3$  This term is defined in Part B of Special Condition 1.1 (Interpretations and Definitions) <sup>4</sup> See the PCFM functional cut-off dates set out in Table 2.1 of the GD2 PCFH.

reflects the <del>need for the licensee to have confirmation of its ARt<sup>5</sup> in time to calculate</del> andlicensee's deadline for setting its use of system charges.

2.12. The steps of the AIP are specified in Special Condition 8.2, Part A and the process is further described in the GD2 PCFH.

## <span id="page-9-0"></span>**Submissions**

2.13. By 304 September August prior to each Regulatory Year t<sub>r</sub> and at each dry run, the licensee must submit to the Authority the GD2  $PCFM<sub>T</sub>$  with a completed variable values table (covering activity in the prior Regulatory Year and changes to forecast activity<sup>6</sup>), which has been run to calculate  $AR_{t-}$  along with an updated copy of the GD2 RRP.

2.14. As well as this, the relevant licensee must submit the relevant supporting models\_-used to derive the variable values and any relevant commentary. For the submission due on  $31$ August30 September and thereafter at each dry run, the variable values in the "3.01 Finance Interface" sheet of the GD2 RRP should be linked tomatch with the company-specific input sheets of the GD2 PCFM, where applicable.

2.15. All of the documents submitted as part of a dry run of the AIP must be sent to the Authority either through email or a secure file-sharing application such as Huddle.

# <span id="page-9-1"></span>**Forecasting**

2.16. The AIP allows for PCFM Variable Values to be updated during the course of the price control for outturn actual data as well as forecast data.

<sup>&</sup>lt;sup>5</sup> This term is defined in Part B of Special Condition 1.1 (Interpretations and Definitions)

<sup>6</sup> Variable Values for Regulatory Years later than Regulatory Year t do not feed into the calculation of the term AR<sub>t</sub>. Therefore, calculated values in the PCFM for Regulatory Years later than Regulatory Year t represent only a forecast. This is without prejudice to the status of the Variable Values concerned, which may have been decided and/or directed under licence conditions and which may or may not be subject to subsequent revision.

2.17. Where a PCFM Variable Value is not known at the time of submission, we expect the licensee to forecast a value using its best estimate under Special Condition 8.2.

2.18. It is acknowledged that forecasts will not be as accurate as actual reported data and that all forecasts will be made with a view to truing-up at a subsequent dry run or AIP, however we expect that the inclusion of forecasts will reduce the magnitude of any subsequent true-ups and reduce revenue volatility.

## <span id="page-10-0"></span>**Price base**

2.19. As described in chapter 2 of the GD2 PCFH, when ascertaining calculated revenue, the GD2 PCFM works in a constant 2018/19 price base except in respect of some calculations internal to the model that use nominal prices, eg, tax and legacy calculations.

2.20. The price base for each PCFM Variable Value is set out in the PCFM input sheets, for the avoidance of doubt.

## <span id="page-10-1"></span>**Annual i**Inflation updates

2.21. Ofgem will update and circulate the inflation data contained in the "Universal Data" tab of the GD2 RRP by the end of April in each Regulatory Year, reflecting actual RPI and CPIH data until the end of March as well as data from the March OBR forecast. This inflation data must be used by the licensee in its RRP submission due on 31 July. This will ensure the latest inflation data are feeding into the GD2 RRP and PCFM.

2.22. Ofgem will perform a further inflation update in July in each Regulatory Year, reflecting actual RPI and CPIH data until the end of June. This will be published in the version of the PCFM to be used for the next AIP. This inflation data must be used by the licensee in the RRP and the PCFM that it submits as part of its first AIP dry run by 30 September.

2.23. Ofgem will normally perform a final inflation update in November following the publication of the OBR's autumn forecast, in line with the methodology prescribed in the PCFH.

2.21. As per paragraph 2.20 of the GD2 PCFH, the forecasts in the PCFM will be the Office for Budget Responsibility's (OBR) forecast of CPI and RPI from the "economic and fiscal outlook"

publication. Any forecast nominal values provided by licensees during the first dry run will be based on the March OBR update, the PCFH requires that we refresh the OBR forecast data used in the PCFM by 31 October during each AIP. As such, we need to we need to update the old forecast values to 'new nominal' forecasts based on the 31 October forecast assumptions.

2.22. This update is based on the following assumptions:

- OBR publishes the forecast in time for the October update i.e. by October 31. If the update is not available, nominal forecasts will not be updated from those that were submitted.
- The update will be applied to nominal forecast values, only.
- The October OBR forecast will be updated by Ofgem.

2.23. The OBR forecast will be updated in the 'Annual inflation' worksheet of the PCFM resulting in updated combined RPI-CPIH price index values (financial year average), which will be used in the '2.09 Revenue-Inflation update' worksheet of the GD2 RRP. The differential between the previous and new OBR forecast will determine the new nominal values, which will be used in the '2.04 Revenue-Pass-through costs' worksheet of the RRP. For more detail on this inflation update, please see 'pass through costs' section in chapter 4.

#### <span id="page-11-0"></span>**Related documents**

GD2 Price Control Financial Handbook GD2 Price Control Financial Model GD2 Regulatory Instructions and Guidance (RIGs) GD2 Regulatory Reporting Pack GD2 Regulatory Financial Performance Reporting Other relevant Associated Documents as listed in Table 3.1 of the PCFH **Table 3.1**

## **3. The GD2 Price Control Financial Model Variable Values**

3.1. The variable values that can be revised during an AIP are set out in [Table 3.1](#page-13-0)- below and are also included as part of the PCFH.

3.2. For each variable value, the table provides a description, cross-references to the relevant Special Condition (SpC) and details of Associated Documents, where relevant. It identifies a list of variable values in PCFM for which further guidance is provided either in this document or the RIGs, as applicable.

<span id="page-13-0"></span>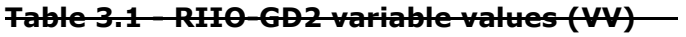

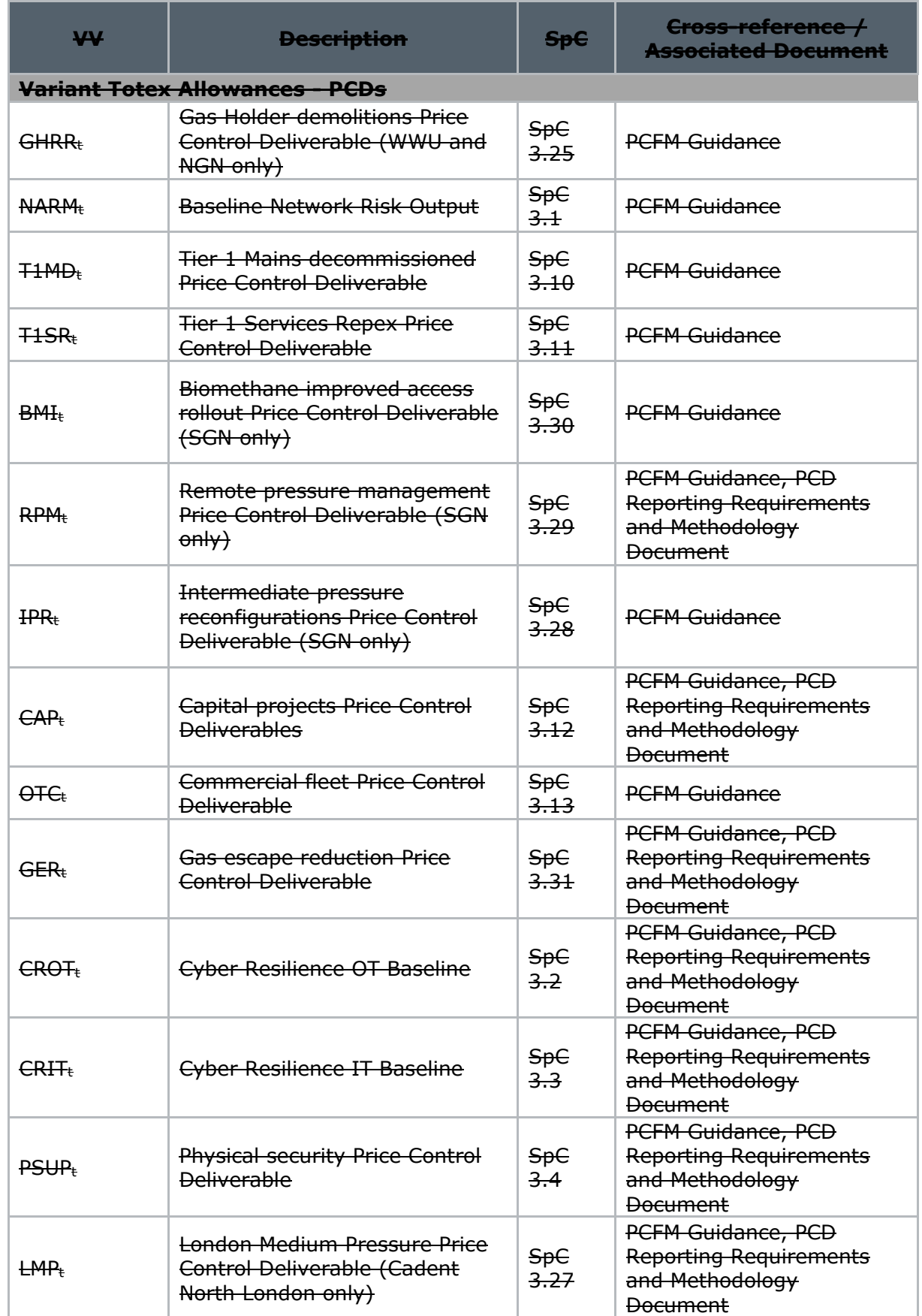

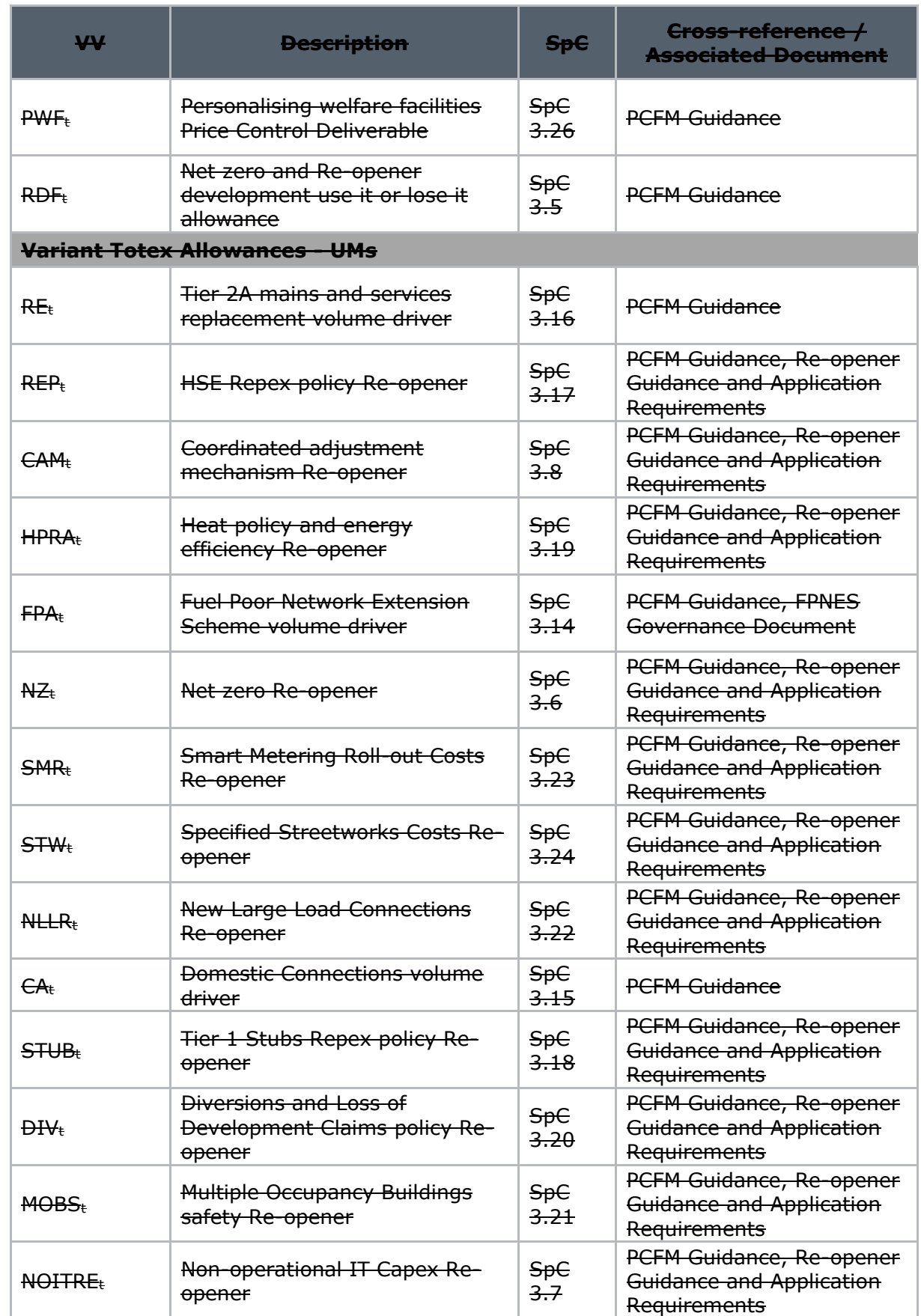

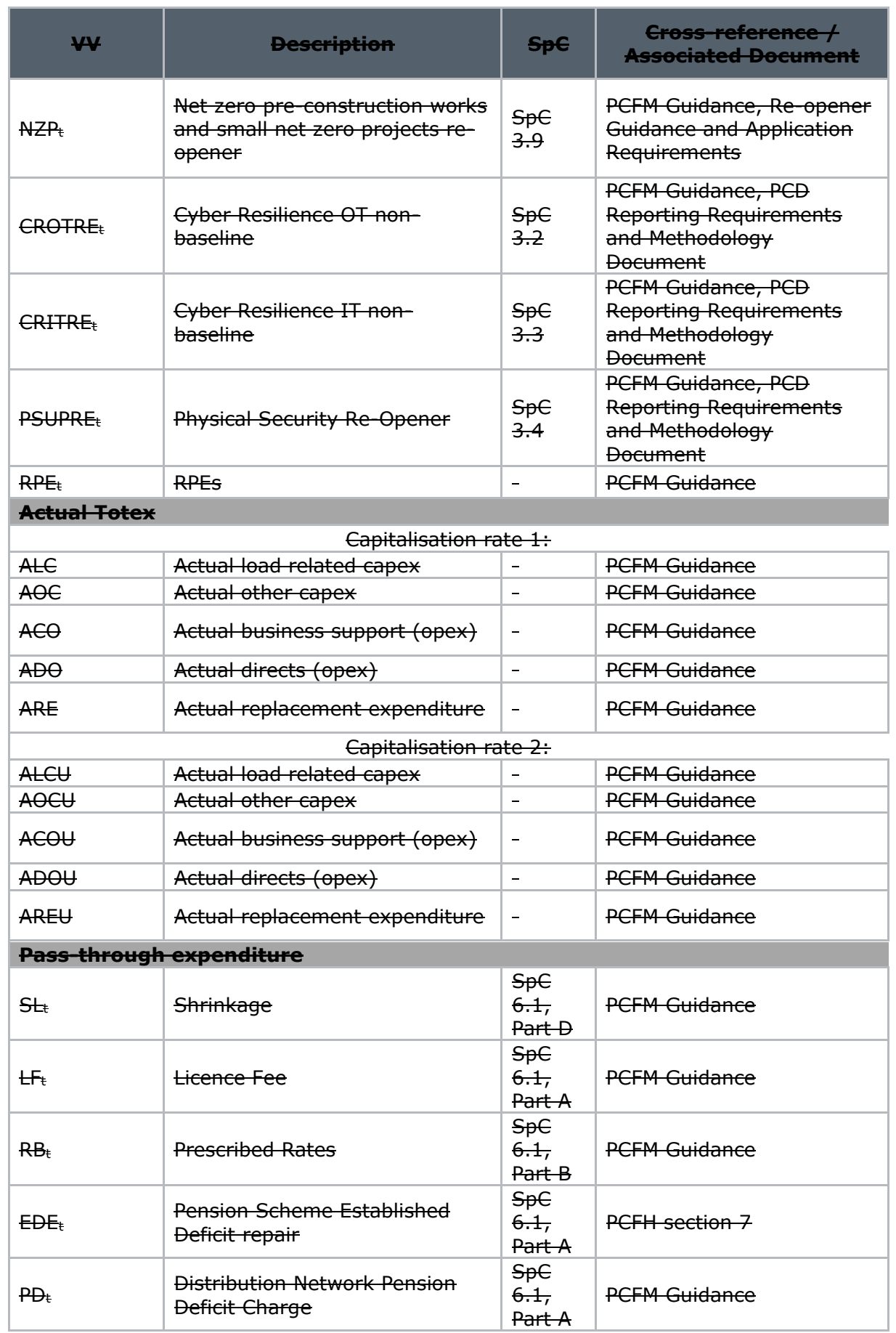

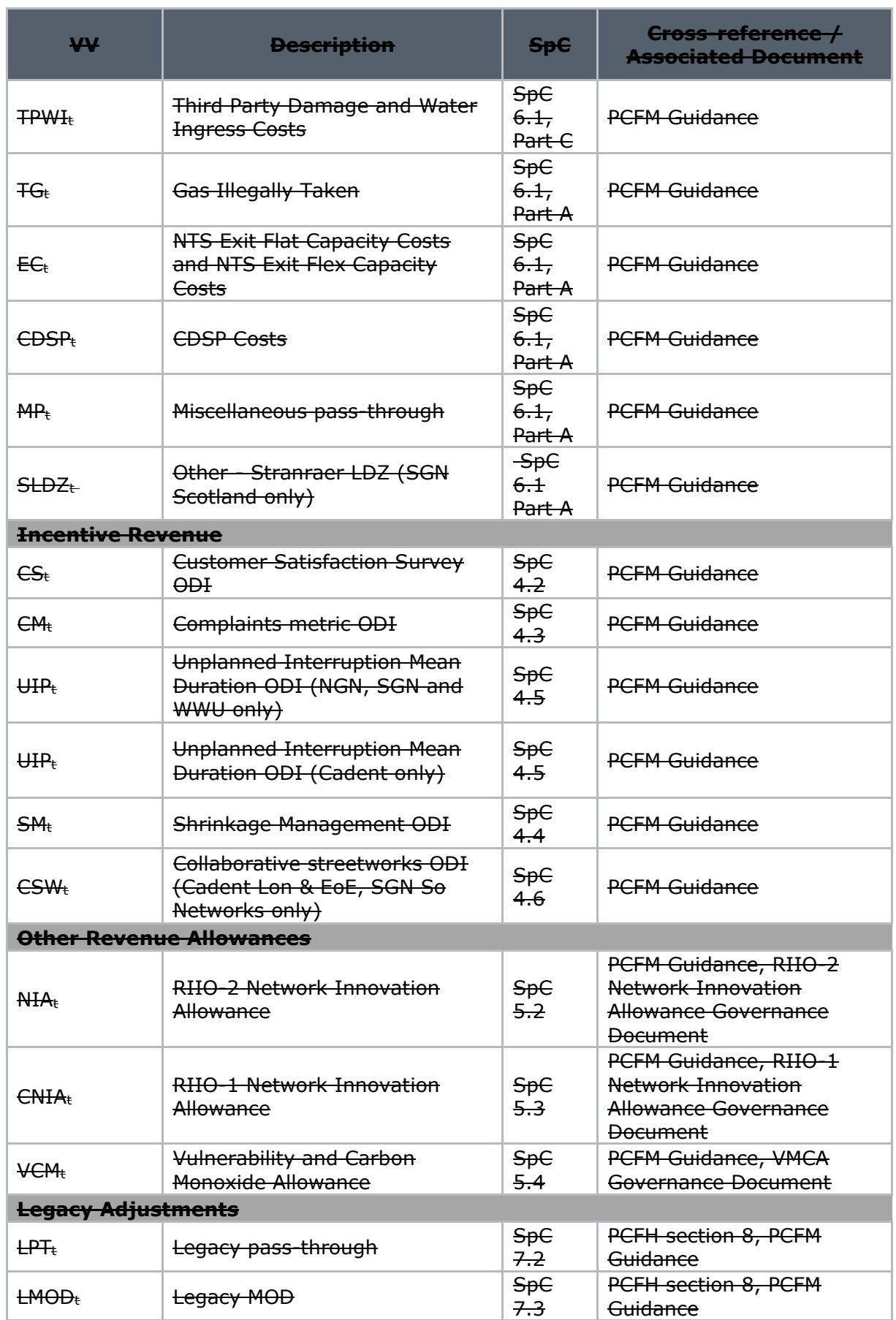

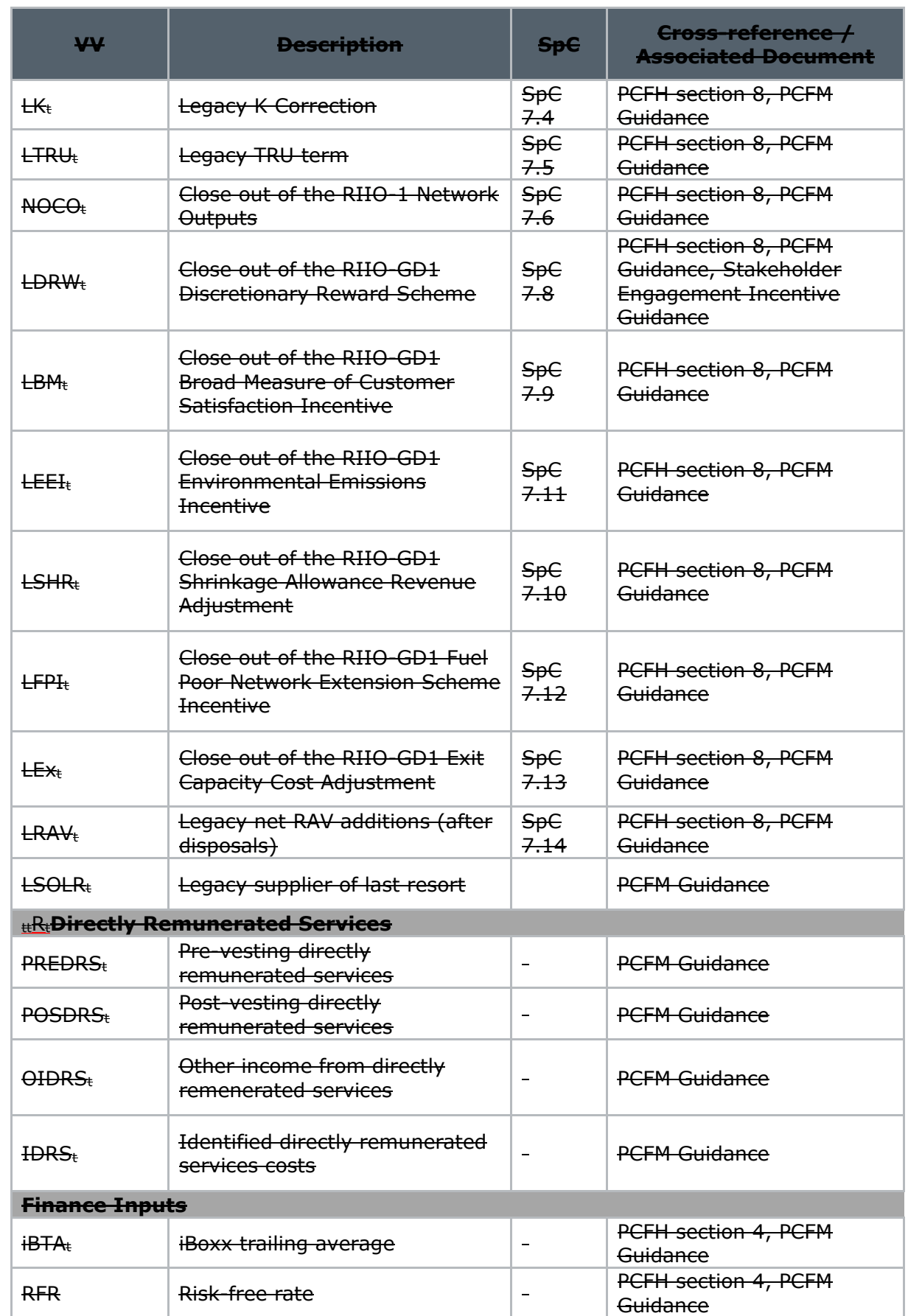

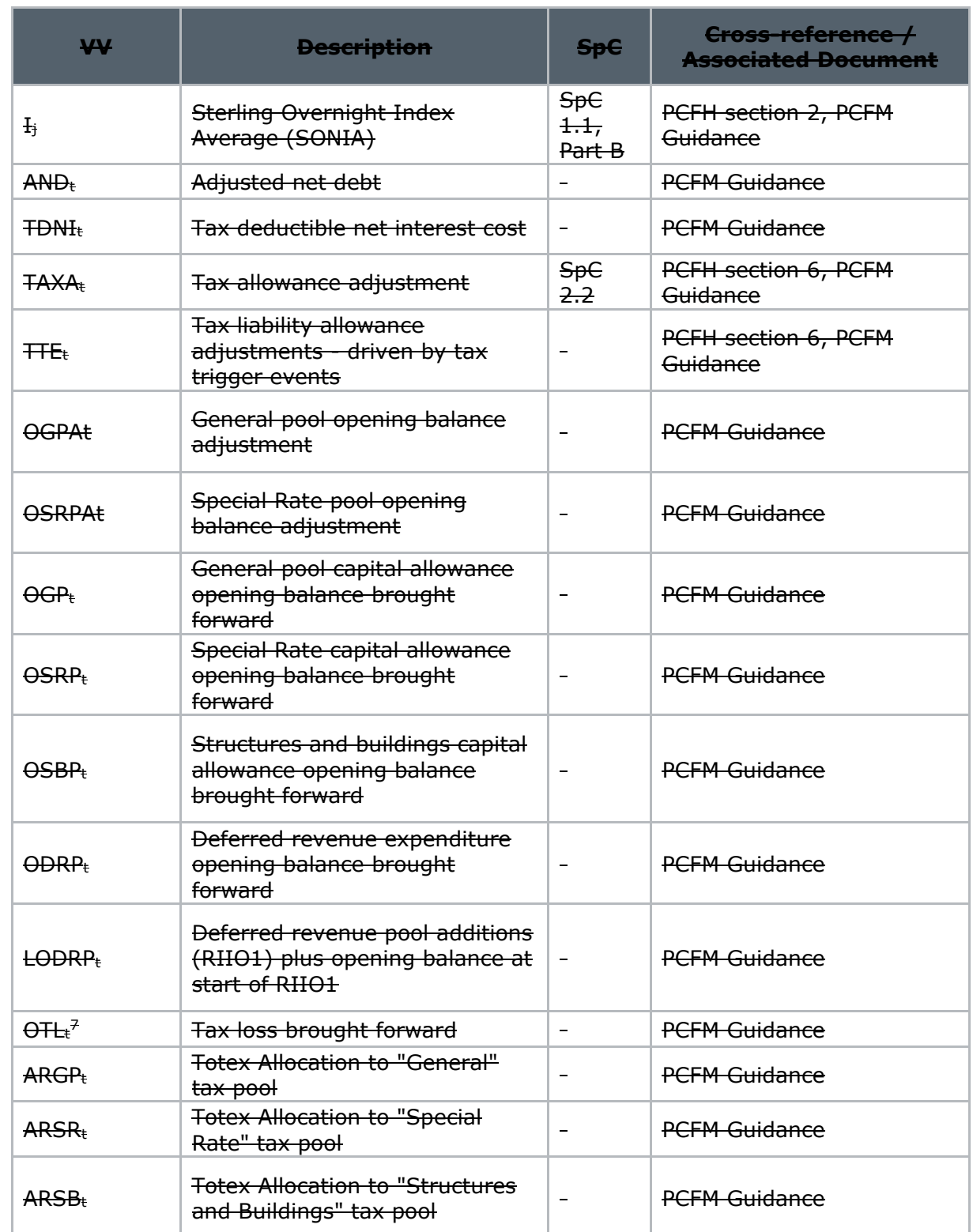

<sup>&</sup>lt;sup>7</sup>-This variable value relates to a licensee's regulatory opening tax losses and not statutory tax losses per corporation tax returns.

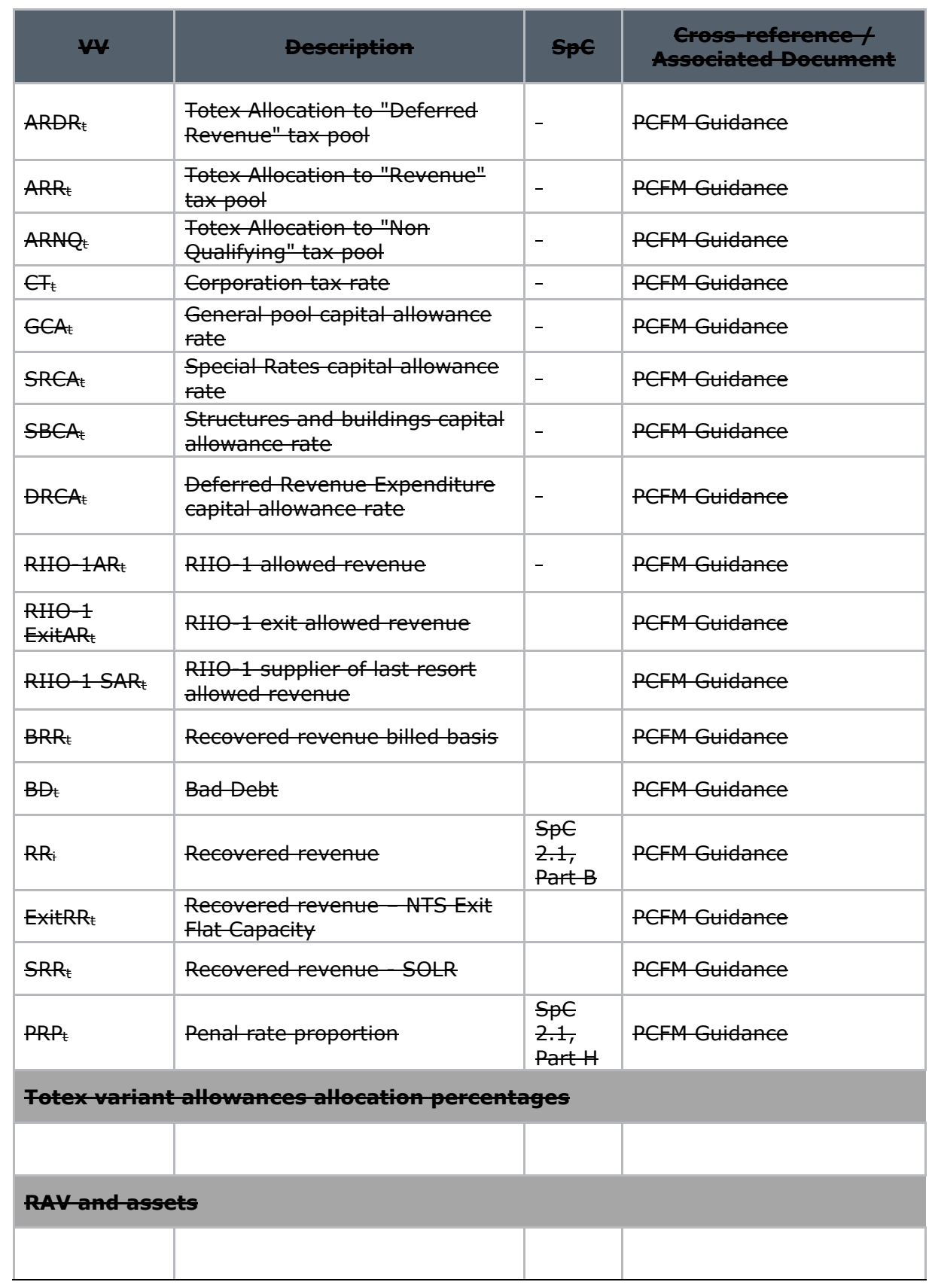

# <span id="page-20-0"></span>**3 4. Instructions for completing the PCFM Variable Values table**

3.1. The PCFM Variable Values that can be revised during an AIP are set out in [Table 3.1 i](#page-13-0)n Chapter 3 of the PCFH.

3.2. For each variable value, table 3.1 provides a description, cross-references to the relevant Special Condition(s) (where appropriate) and details of Associated Documents (where relevant).

3.3. The below table contains instructions for licensees on how to populate the PCFM Variable Values table for submission to the Authority at each dry run of an AIP.

Unless otherwise specified, all references relate to the Revenue input sheets of the RIIO-GD2 RRP.

Where the guidance refers to cost or other data that links to the GD2 Revenue workbook from the GD2 RRP, these values should be directly input into the GD2 Revenue workbook for the PCFM submission due on August 31<sup>st</sup> 2021.

3.4. The first submission of the GD2 RRP will be in July 2022 and so for the first PCFM submission in August 2021, the RRP will not be available. In the absence of this file, the licensee should enter its best estimate of forecast costs and outputs data into the yellow input cells of the GD2 Revenue workbook to calculate the PCFM Variable Values that will be included in the November 2021 AIP. The licensee must also populate the blue input cells in the GD2 Revenue workbook using the pre-determined allowance values taken from its licence conditions.

The contents of the GD2 Revenue workbook will be included within the GD2 RRP in all future Regulatory Years along with the required guidance for the underlying inputs, which will be included in the RIGs.

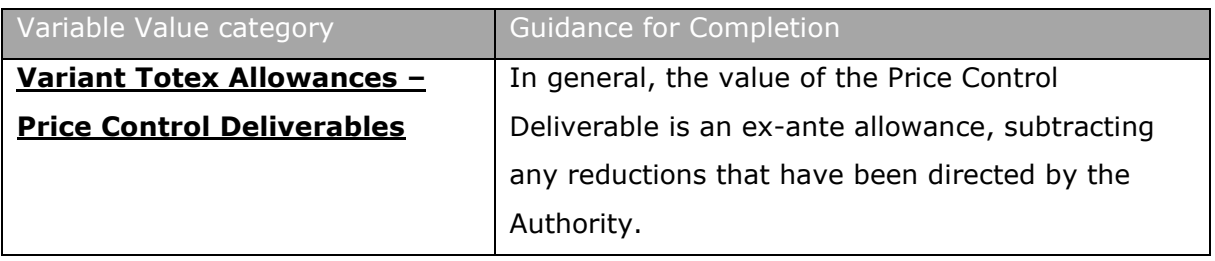

**Field** 

- Gas Holder demolitions Price Control Deliverable (WWU and NGN only)
- Baseline Network Risk **Output**
- Tier 1 Mains decommissioned Price Control Deliverable
- Tier 1 Services Repex Price Control Deliverable
- Biomethane improved access rollout Price Control Deliverable (SGN only)
- Remote pressure management Price Control Deliverable (SGN Southern only)
- Intermediate pressure reconfigurations Price Control Deliverable (SGN Scotland only)
- Capital projects Price Control Deliverable
- Commercial fleet Price Control Deliverable
- Gas escape reduction Price Control Deliverable (SGN only)
- Cyber resilience OT Baseline
- Cyber resilience IT Baseline
- Physical security Price Control Deliverable
- London Medium Pressure Price Control Deliverable (Cadent London only)

The ex-ante allowances are given in the appendix for the relevant Special Condition, and the reductions are provided by directions from the Authority.

For these Variable Values, the actual adjustments directed by Ofgem should be input into the yellow adjustment cells in the "2.01 Revenue - PCDs" sheet of the GD2 RRP. This data will then be picked up in the allowance values on the "3.01 Revenue Interface" sheet, which should be used to populate the licensee input sheets in the PCFM.

Baseline Network Risk Outputs (NARM) PCD - Companies should input their forecast in yellow input cells on row 10 which then feeds into the "3.01 Revenue Interface". Unlike other PCDs, the license algebra does not allow an adjustment for NARM, however licensees are allowed to input their best estimate or actuals on row 10, which will be over-written with the values as and when directed by Ofgem.

Tier 1 Mains De-Commissioned and Tier 1 Services Repex PCDs – On rows 51-54 and 73-74 respectively, in each year, licensees should input the current forecast workload for the full 5yrs period. This will be compared to the baseline activity volume for the 5yr period, pre-populated by Ofgem as per the GD2 license to derive allowance values, which then feeds into the "3.01 Revenue Interface".

Commercial Fleet PCD - Please follow instructions provided in cells K102, C106, C108 and K 118 of the "2.01 Revenue - PCDs" sheet.

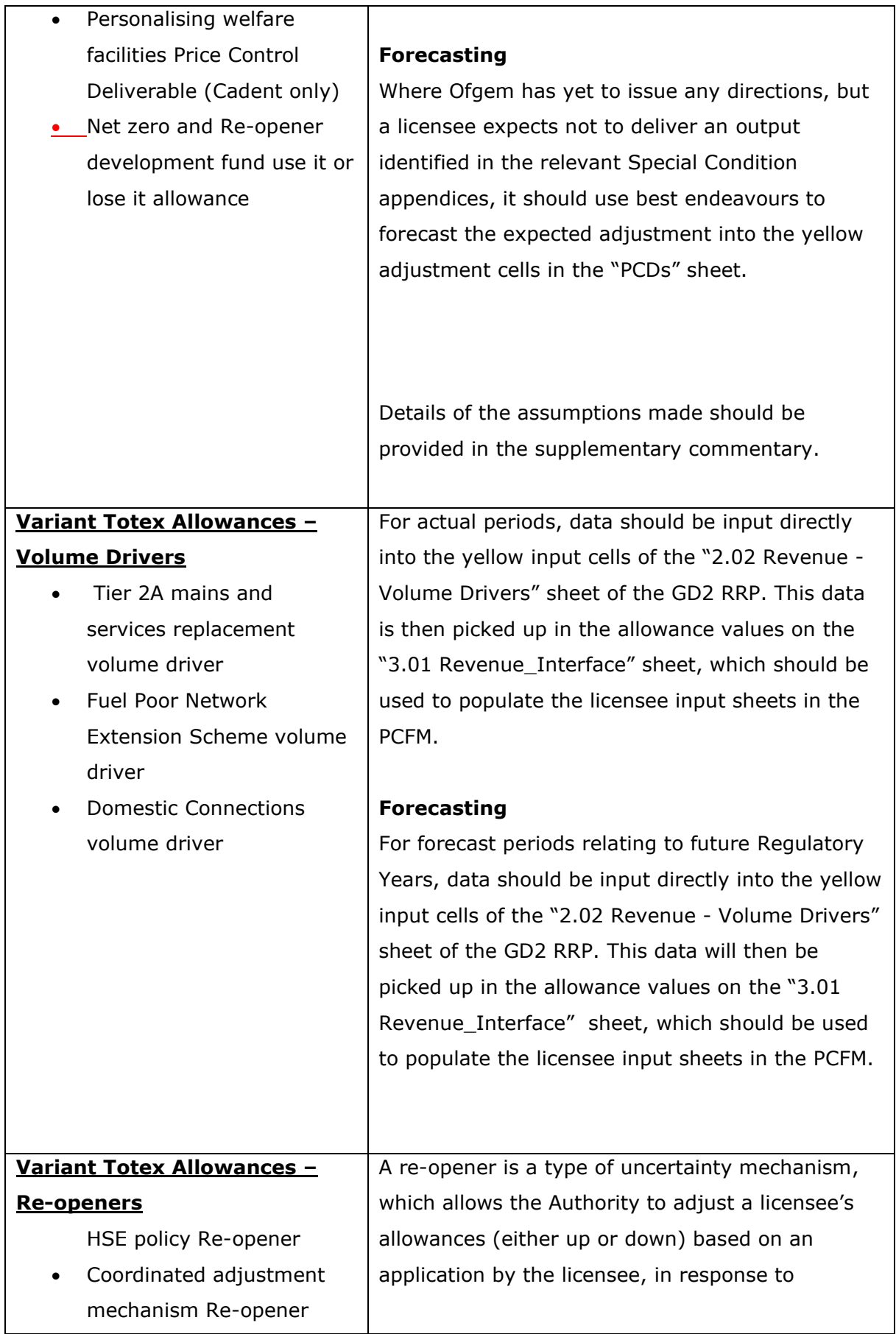

- Heat policy and energy efficiency Re-opener
- Net zero Re-opener
- Smart Metering Roll-out Costs Re-opener
- Specified Streetworks Costs Re-opener
- New Large Load Connections Re-opener
- Tier 1 Stubs Repex policy Re-opener
- Diversions and Loss of Development Claims policy Re-opener
- Multiple Occupancy Buildings safety Re-opener
- Non-operational IT Capex Re-opener
- Net zero pre-construction works and small net zero projects re-opener
- Cyber resilience OT nonbaseline
- Cyber resilience IT nonbaseline
- Physical Security Re-Opener

changing circumstances during the price control period.

The ex-ante allowances are given in the appendix for the relevant Special Condition, and the adjustments are provided by directions from the Authority.

#### **Within the application window**

For these Variable Values, where actual amounts are known at the time of the dry run, i.e. where a decision has already been made on a reopener application, the licensee must use the adjustment values as published by the Authority to update the relevant re-opener's allowance and adjustment yellow input cells in the "2.03 Revenue - Reopeners" sheet. This data will then be picked up in the allowance values on the "3.01 Revenue Interface" sheet, which should be used

to populate the licensee input sheets in the PCFM.

Where an application has been submitted but no decision has been made, the licensee must use the adjustment values as published in any minded-to position by the Authority. Where no minded-to position has been published, the licensee may use the same values included in its application or the actual costs incurred in the Regulatory Year, whichever is lower.

This is with a view to updating these values at a later dry run (or AIP) to correspond to a subsequent Ofgem decision.

#### **Outside of the application window** The licensee may choose to update its re-opener allowance Variable Values using forecast data

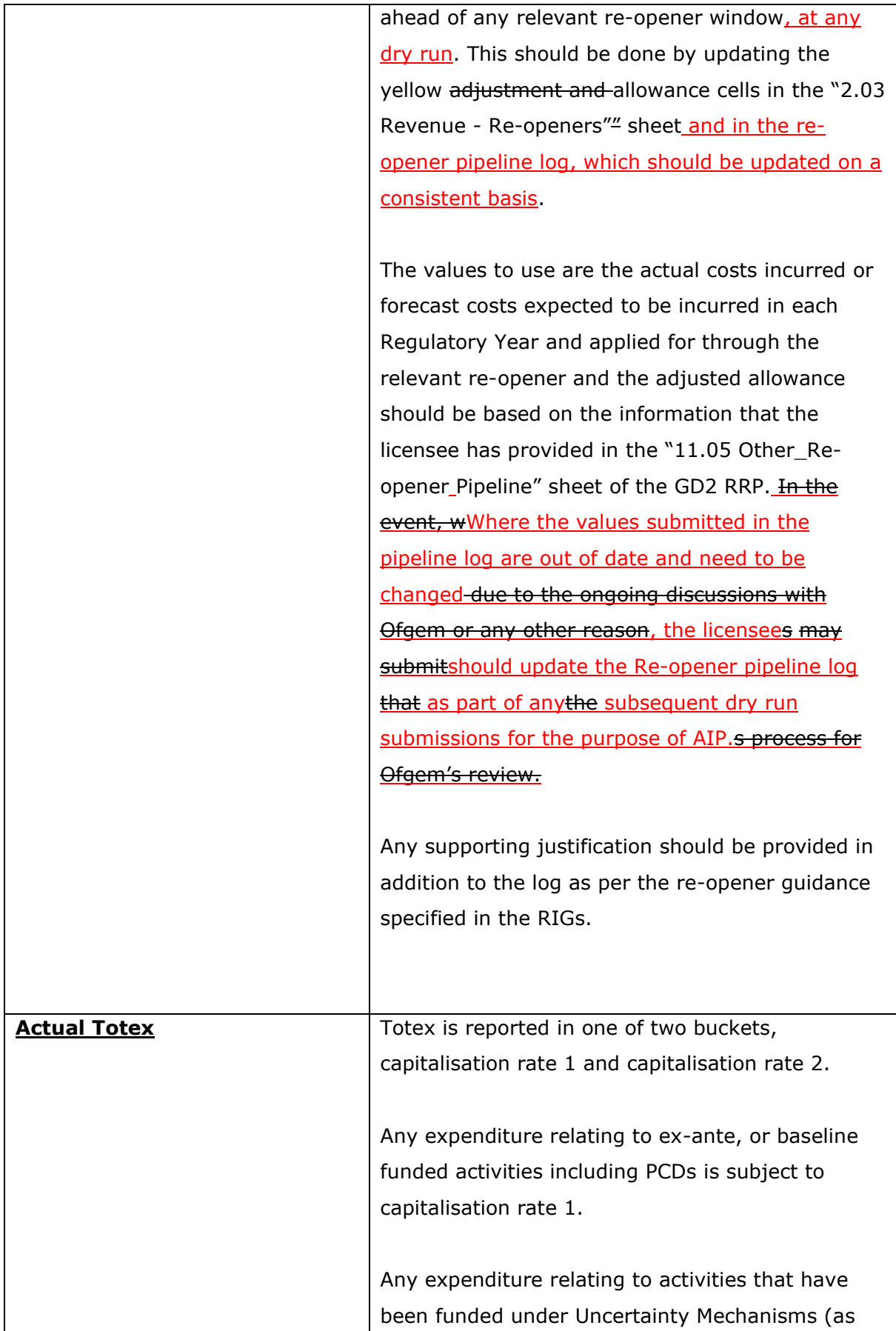

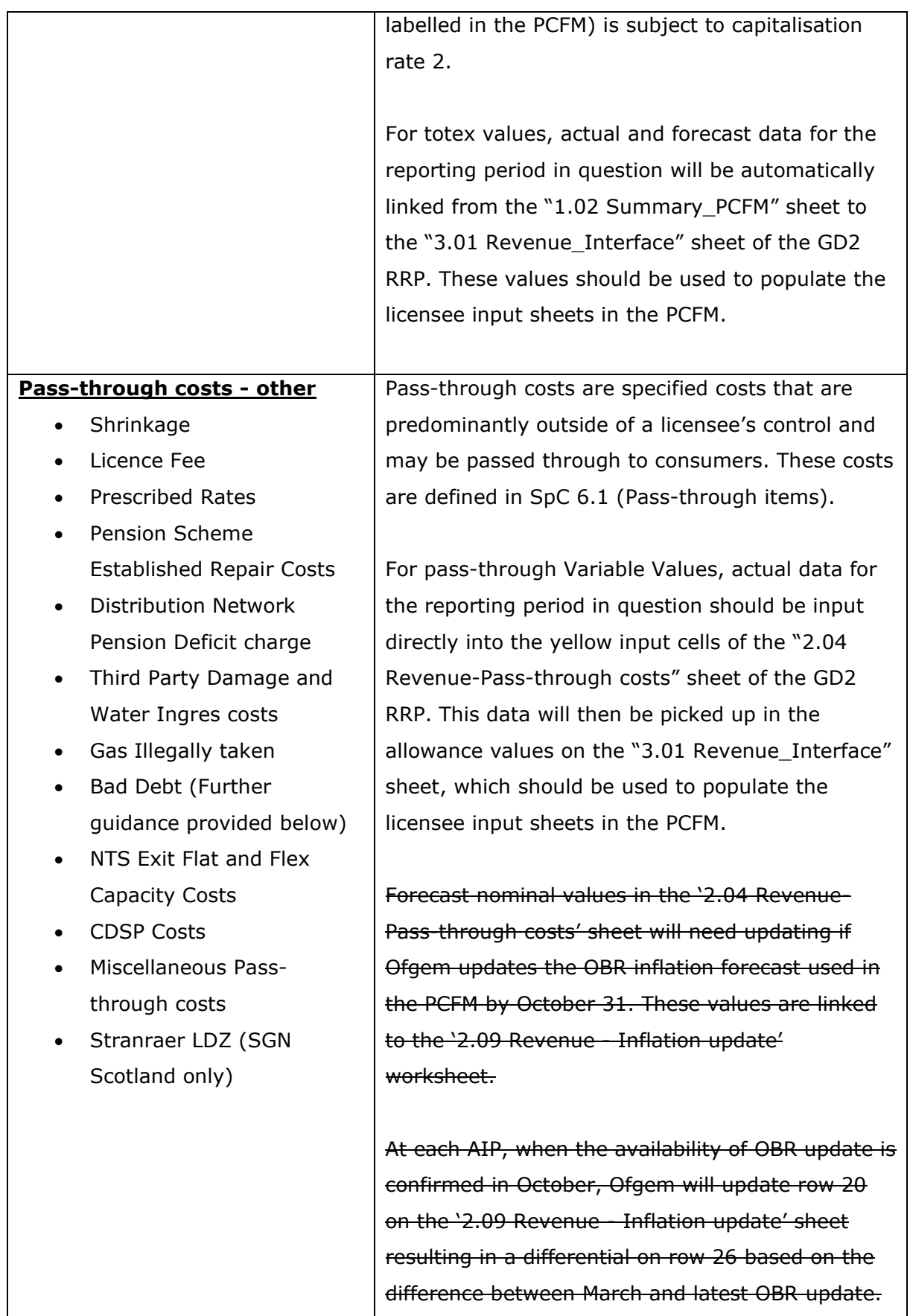

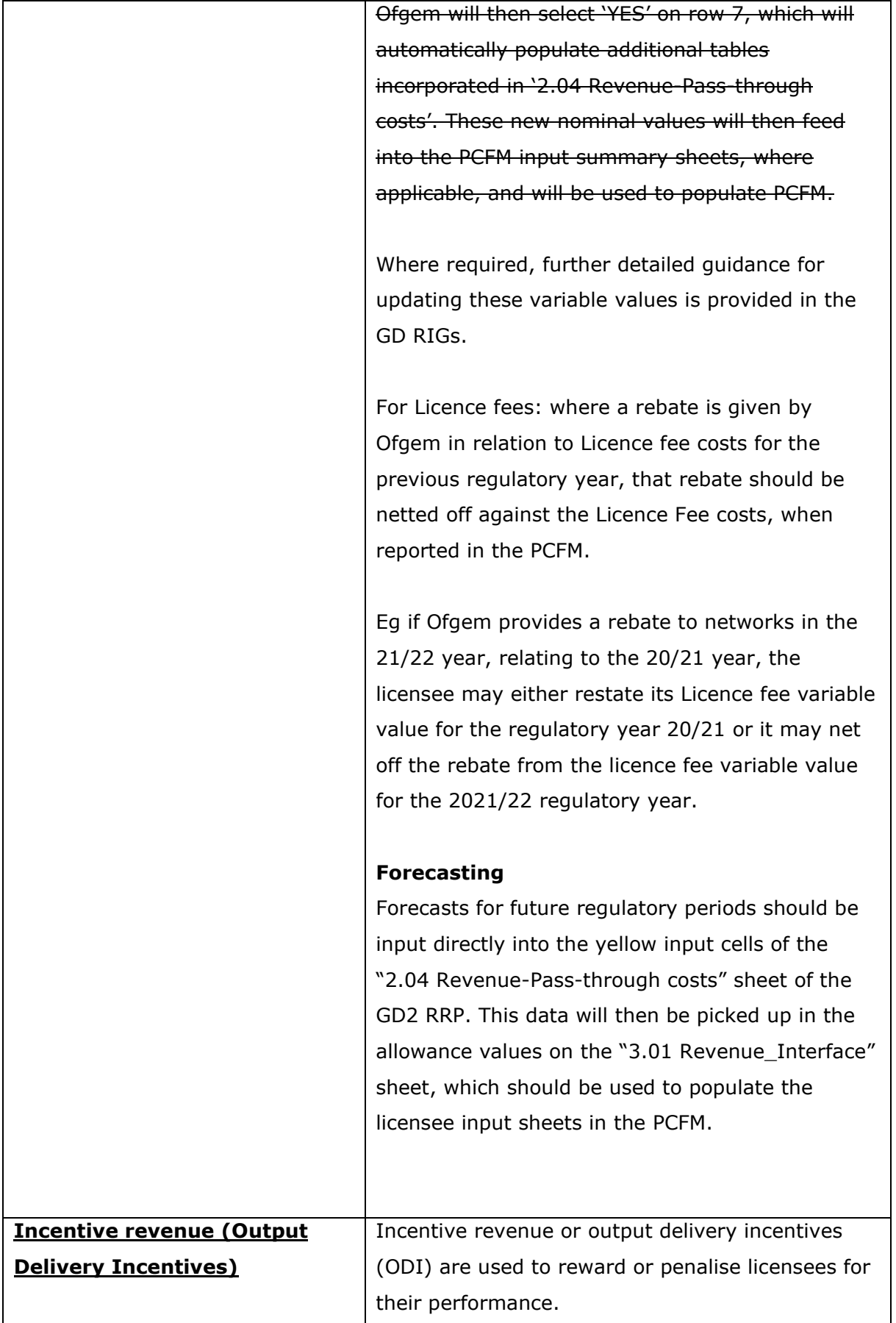

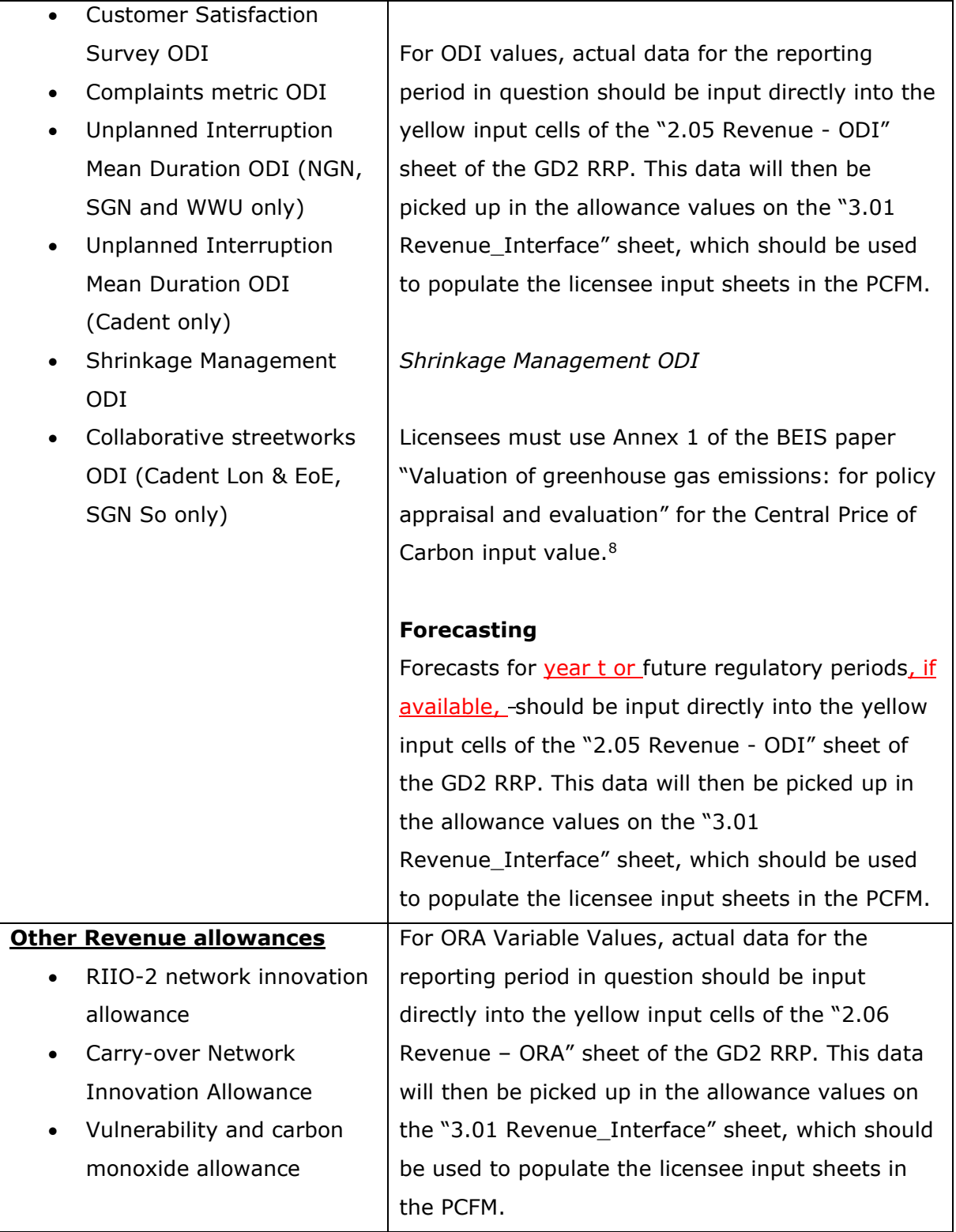

<sup>8</sup> https://www.gov.uk/government/publications/valuing-greenhouse-gas-emissions-in-policyappraisal/valuation-of-greenhouse-gas-emissions-for-policy-appraisal-and-evaluation#annex-1-carbonvalues-in-2020-prices-per-tonne-of-co2

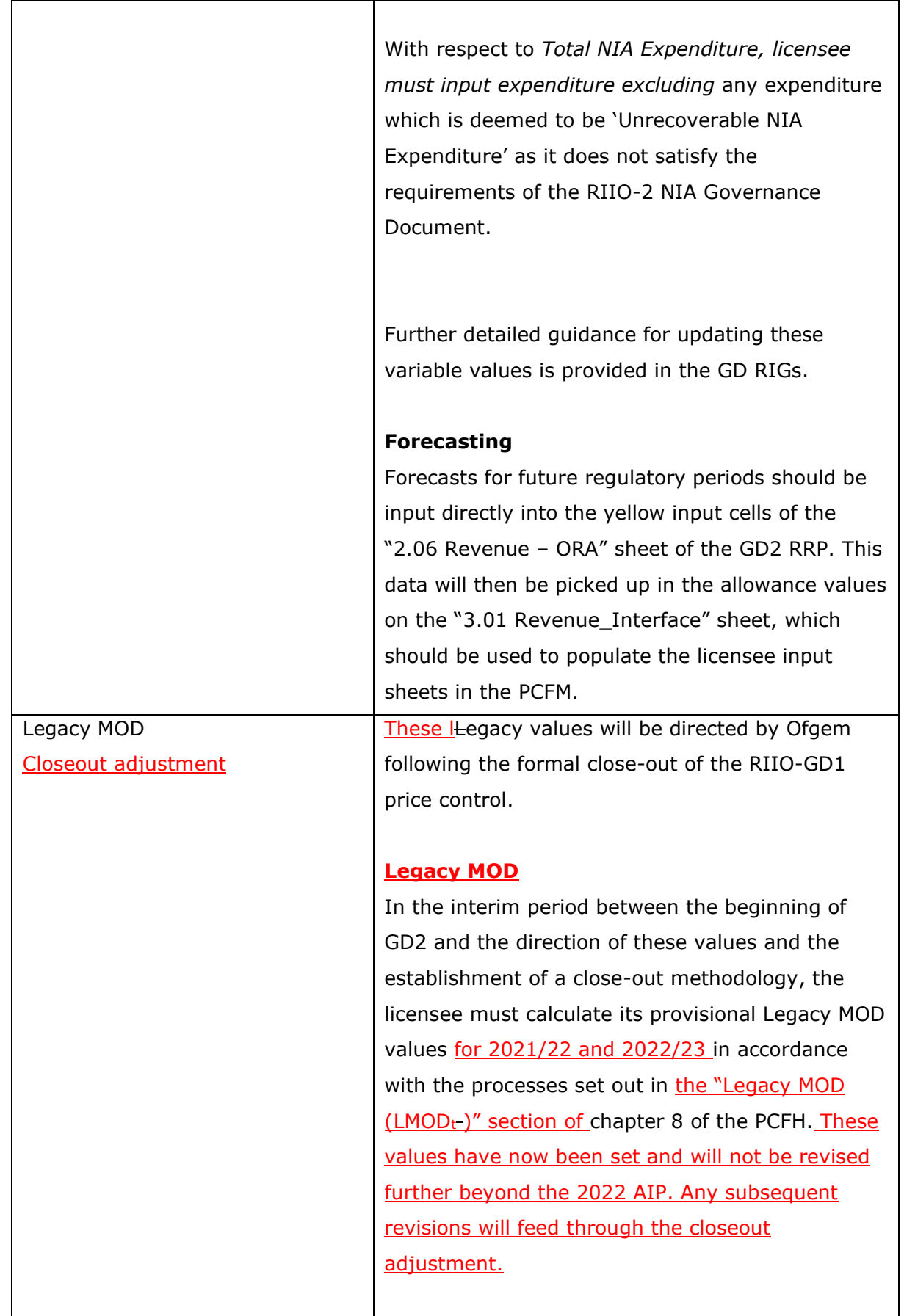

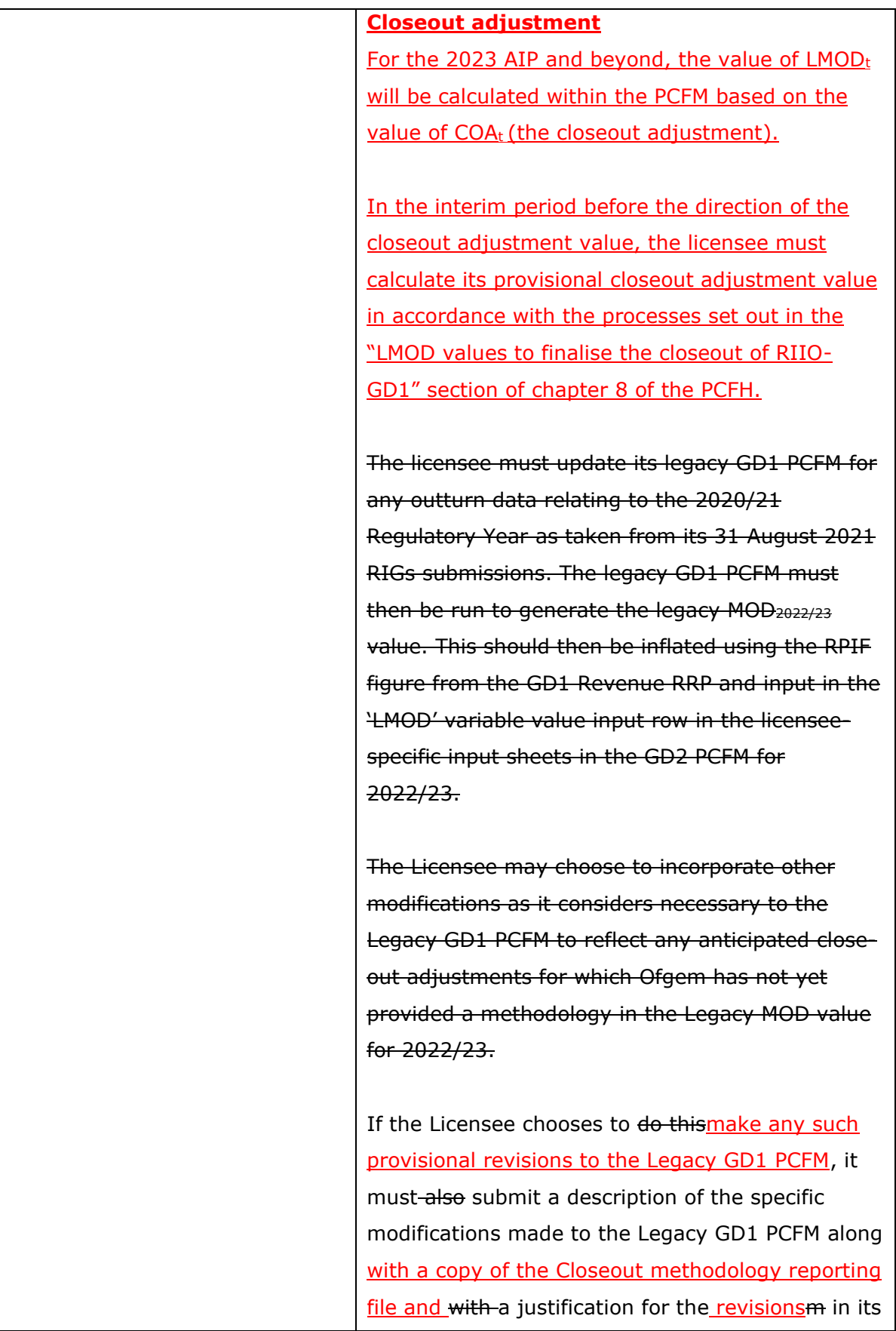

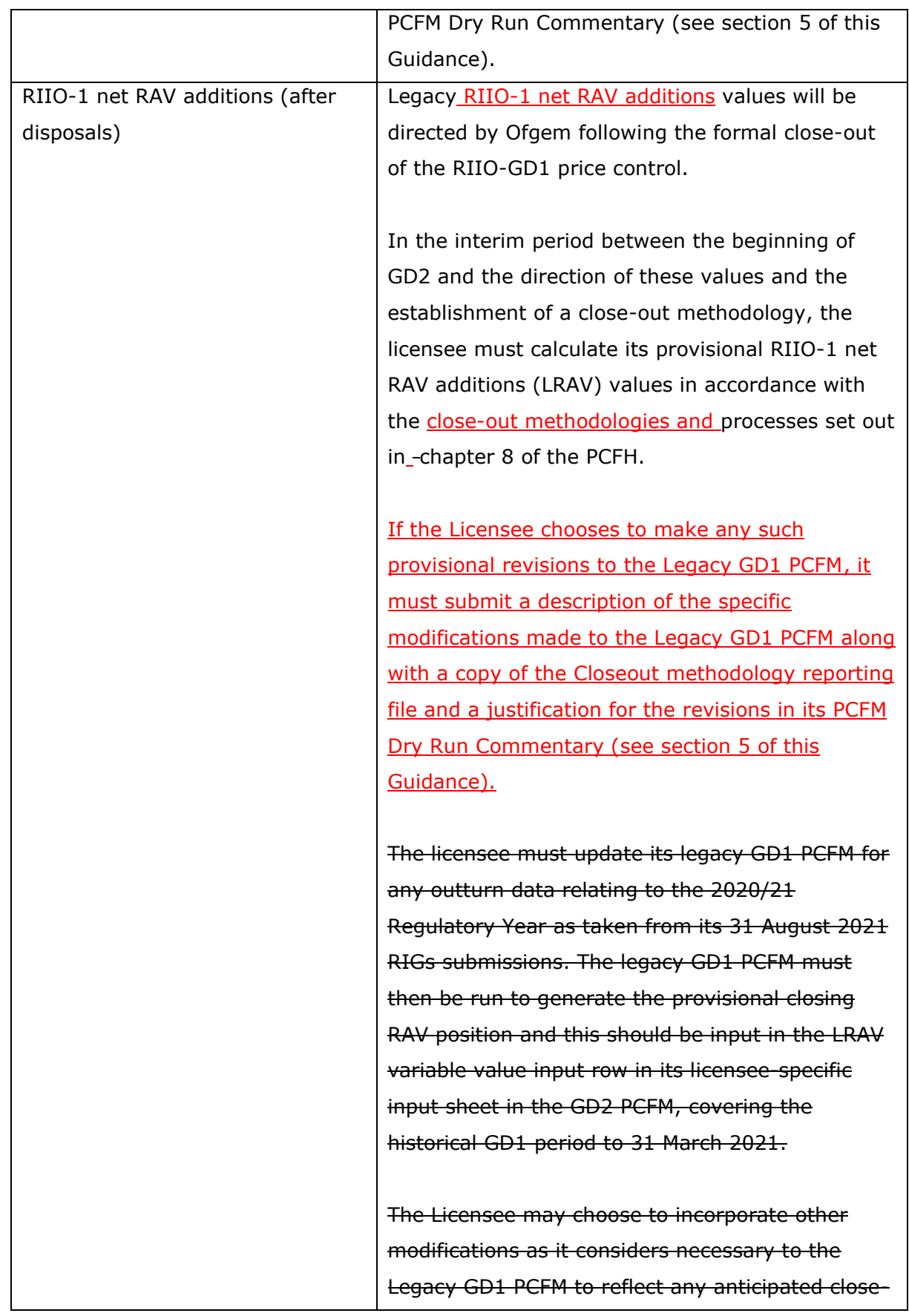

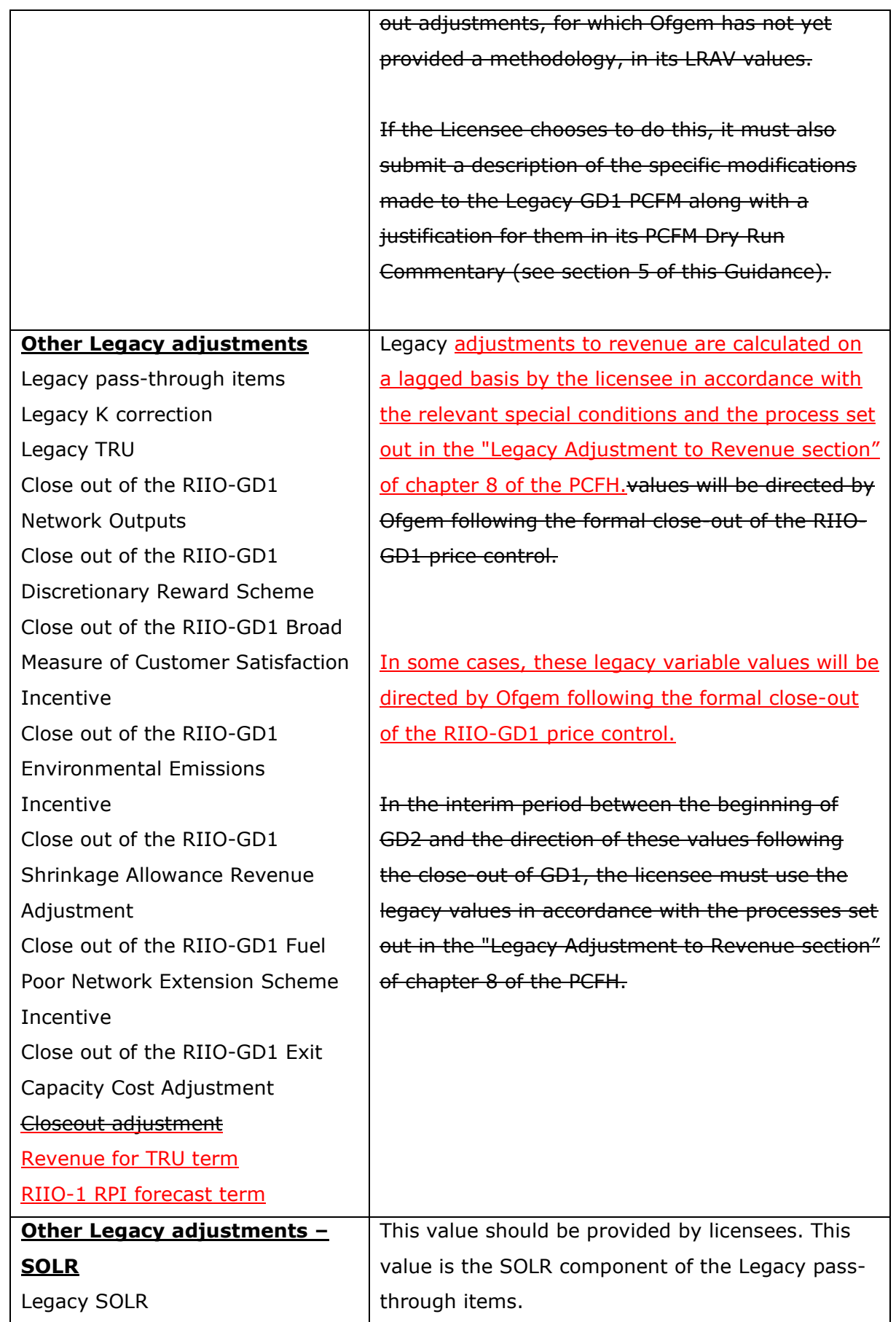

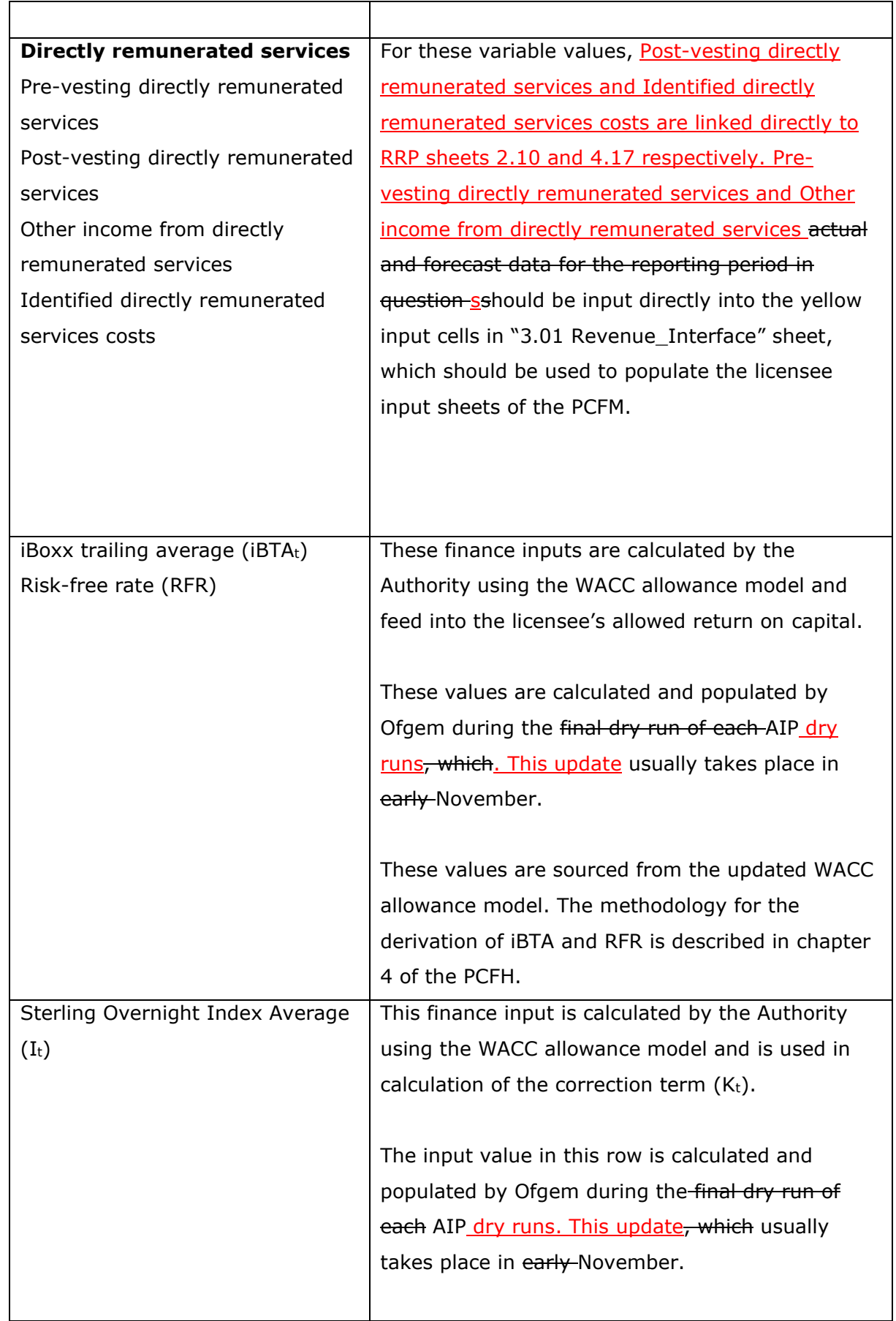

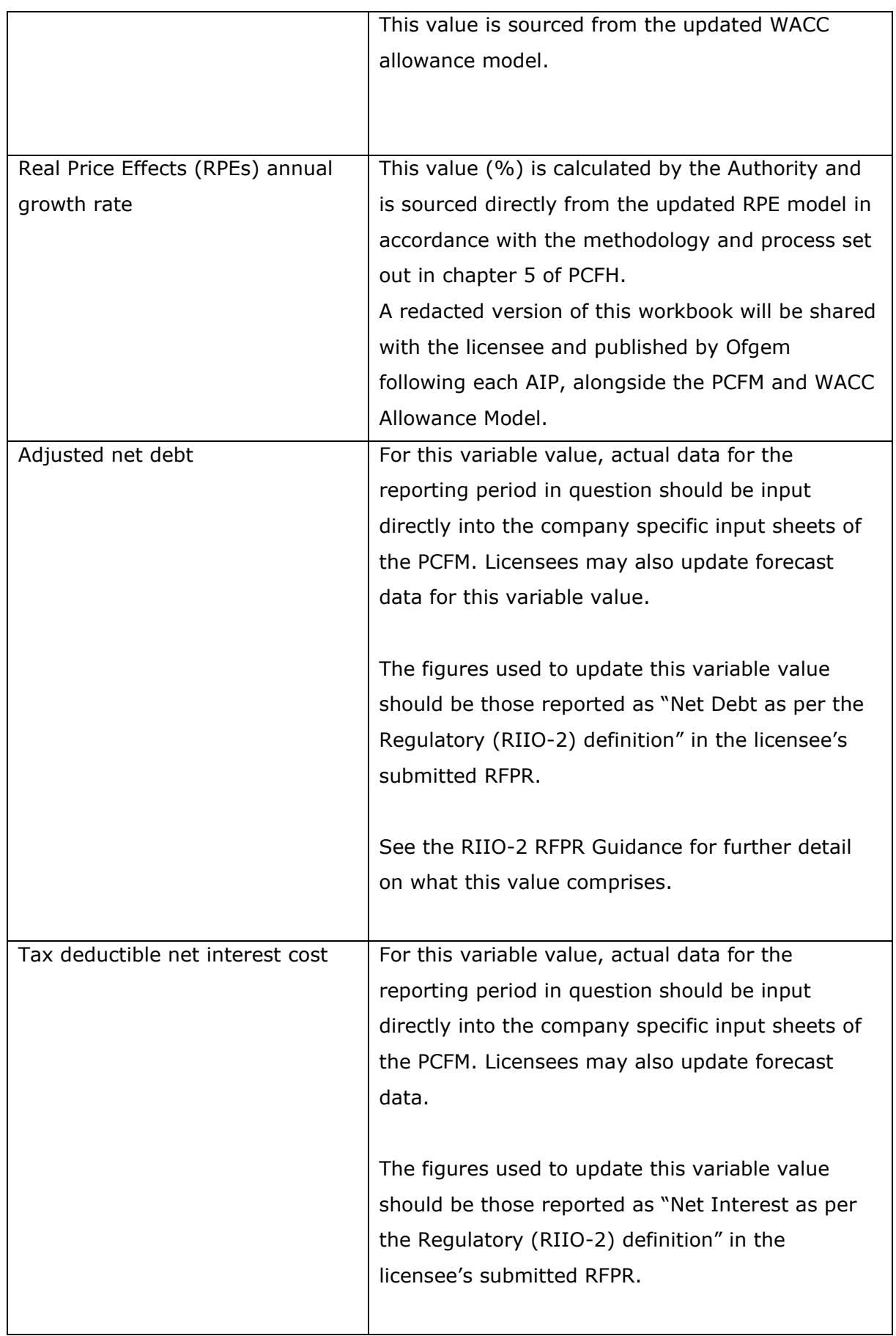

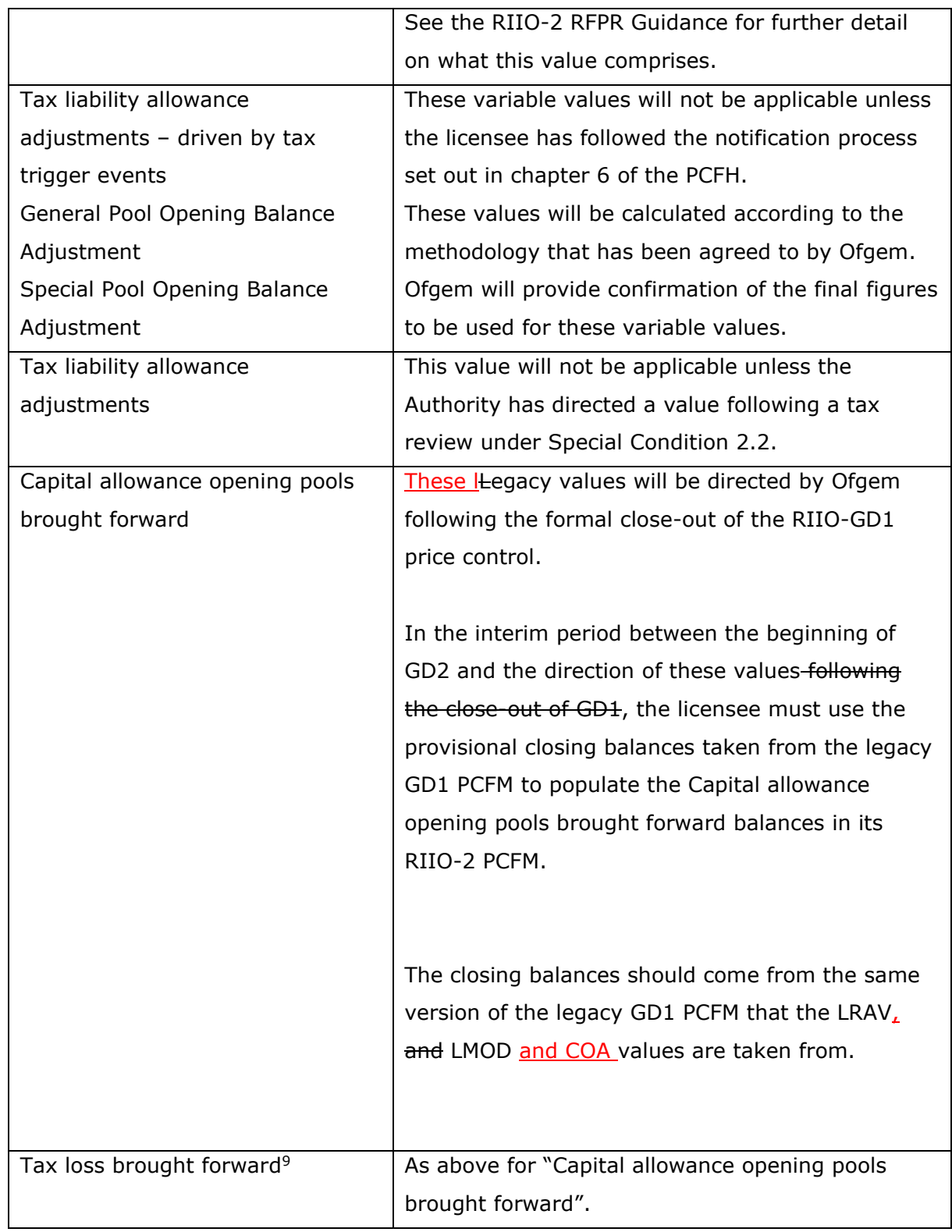

<sup>&</sup>lt;sup>9</sup> This variable value relates to a licensee's regulatory opening tax losses and not statutory tax losses per corporation tax returns.

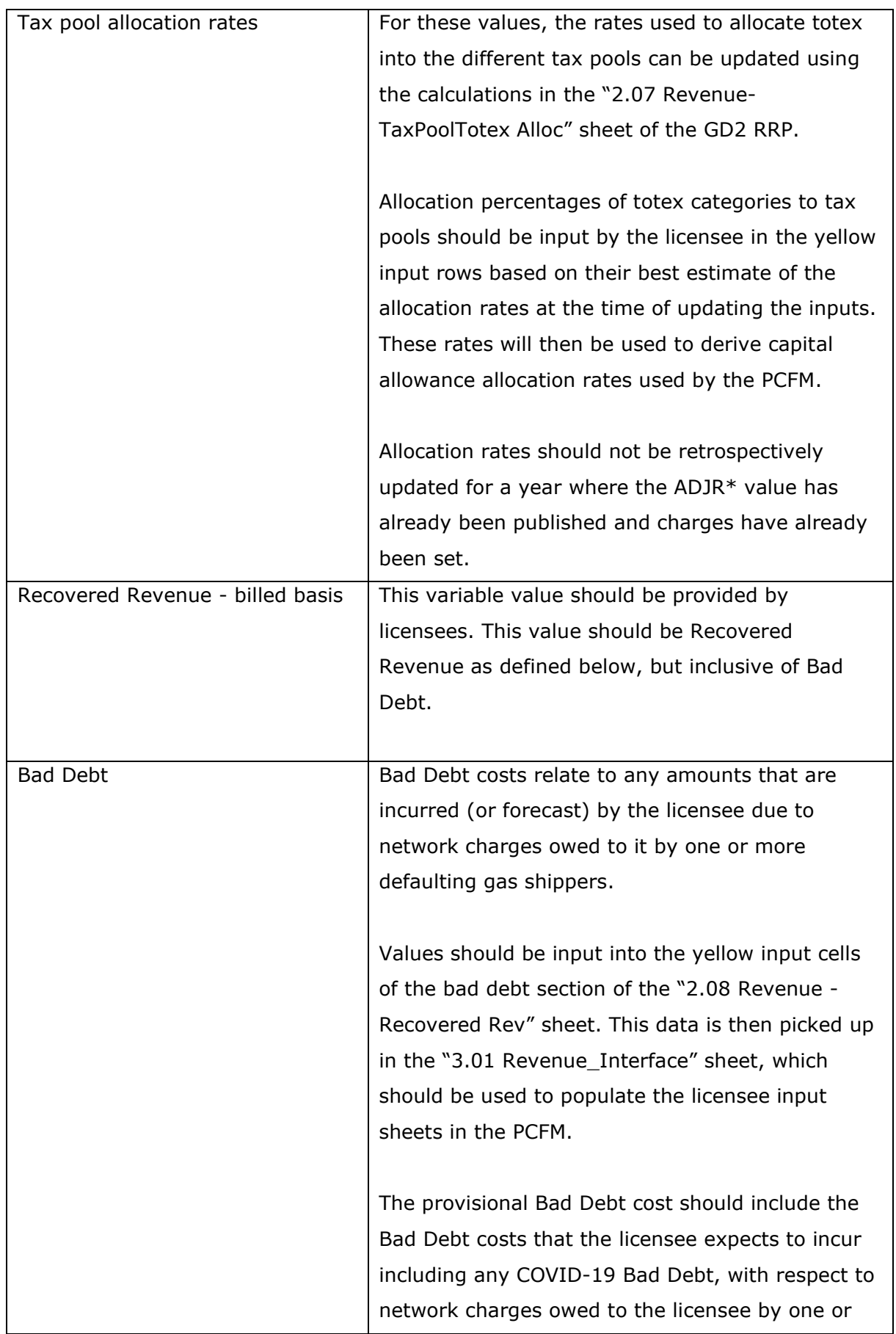

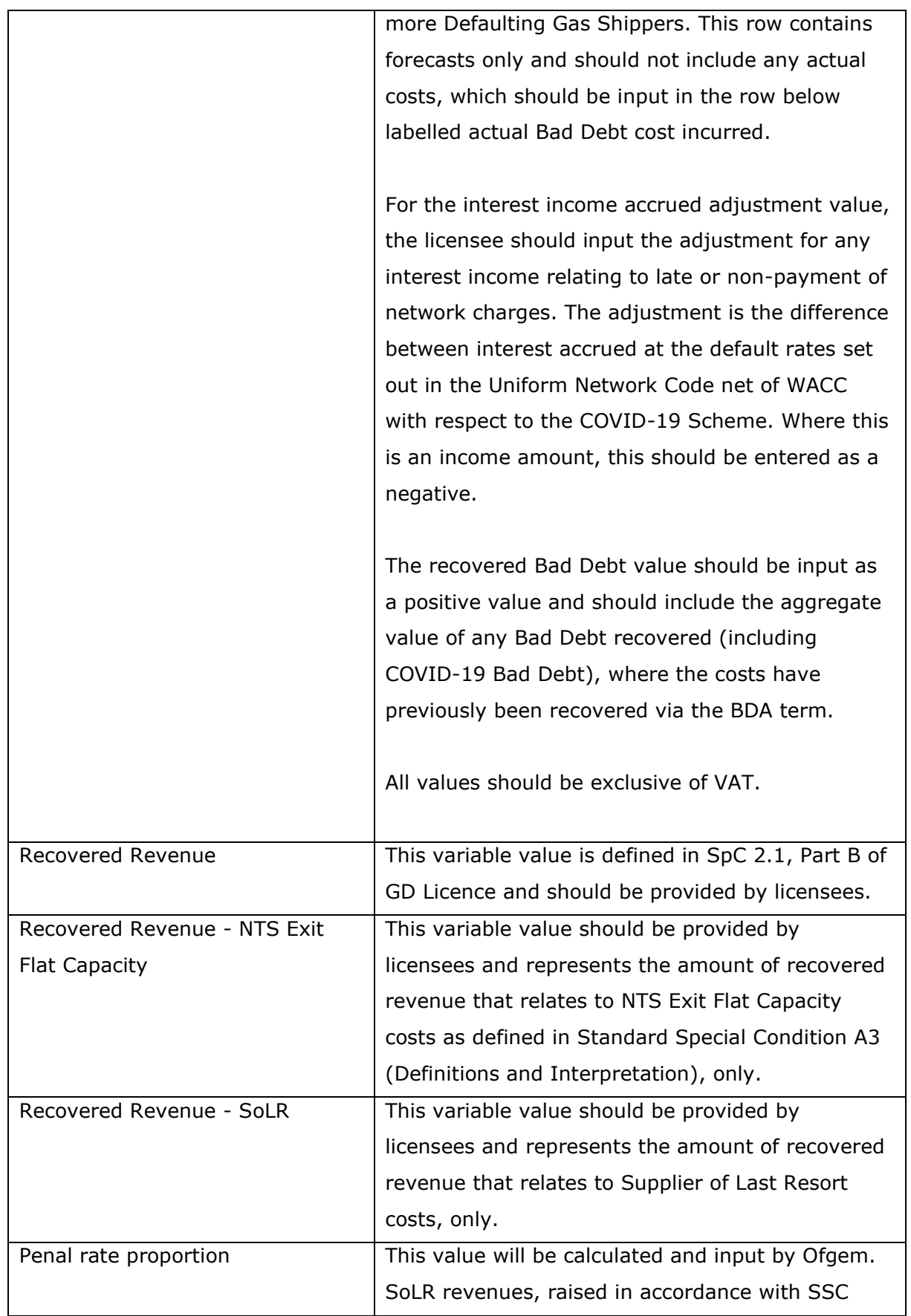

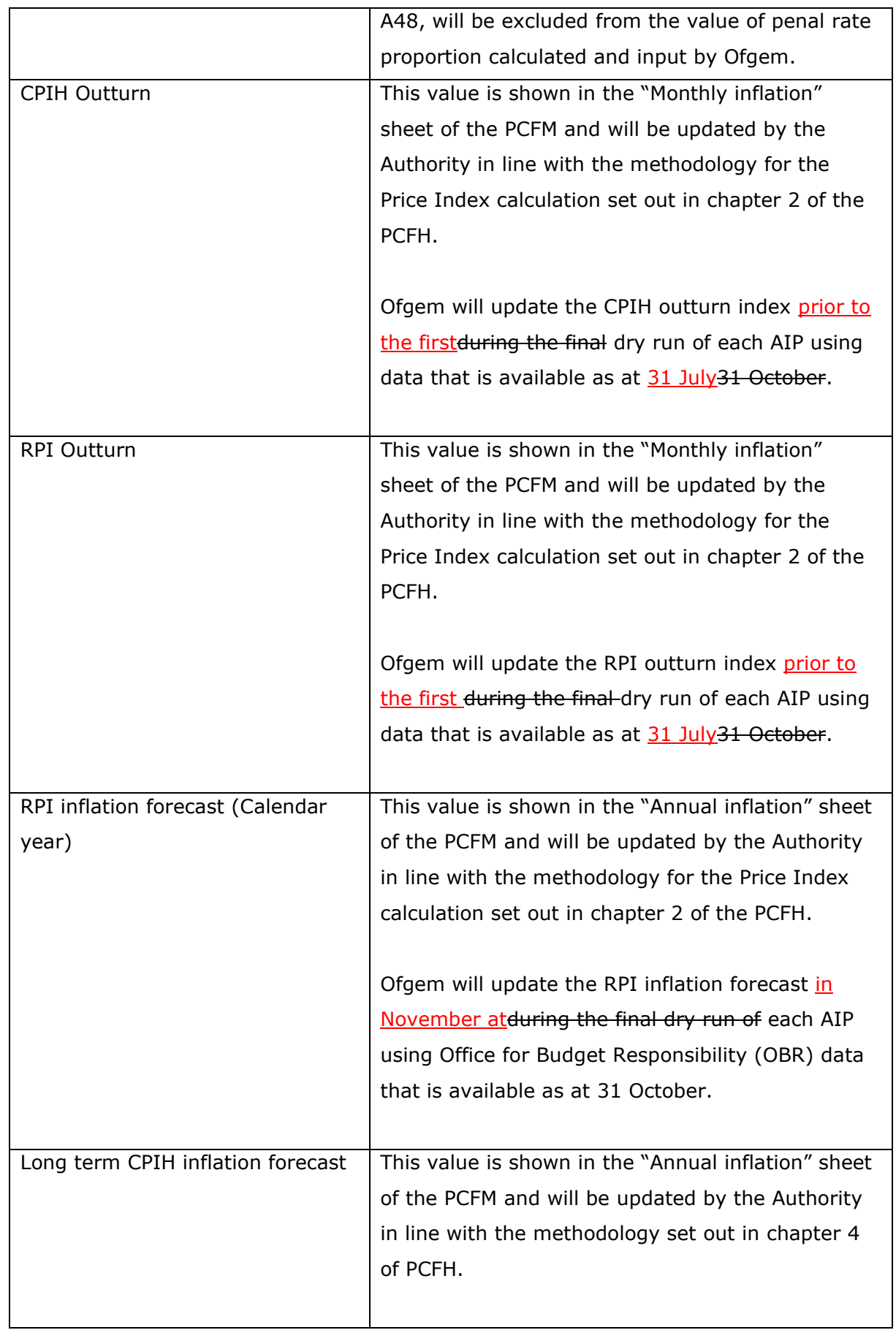

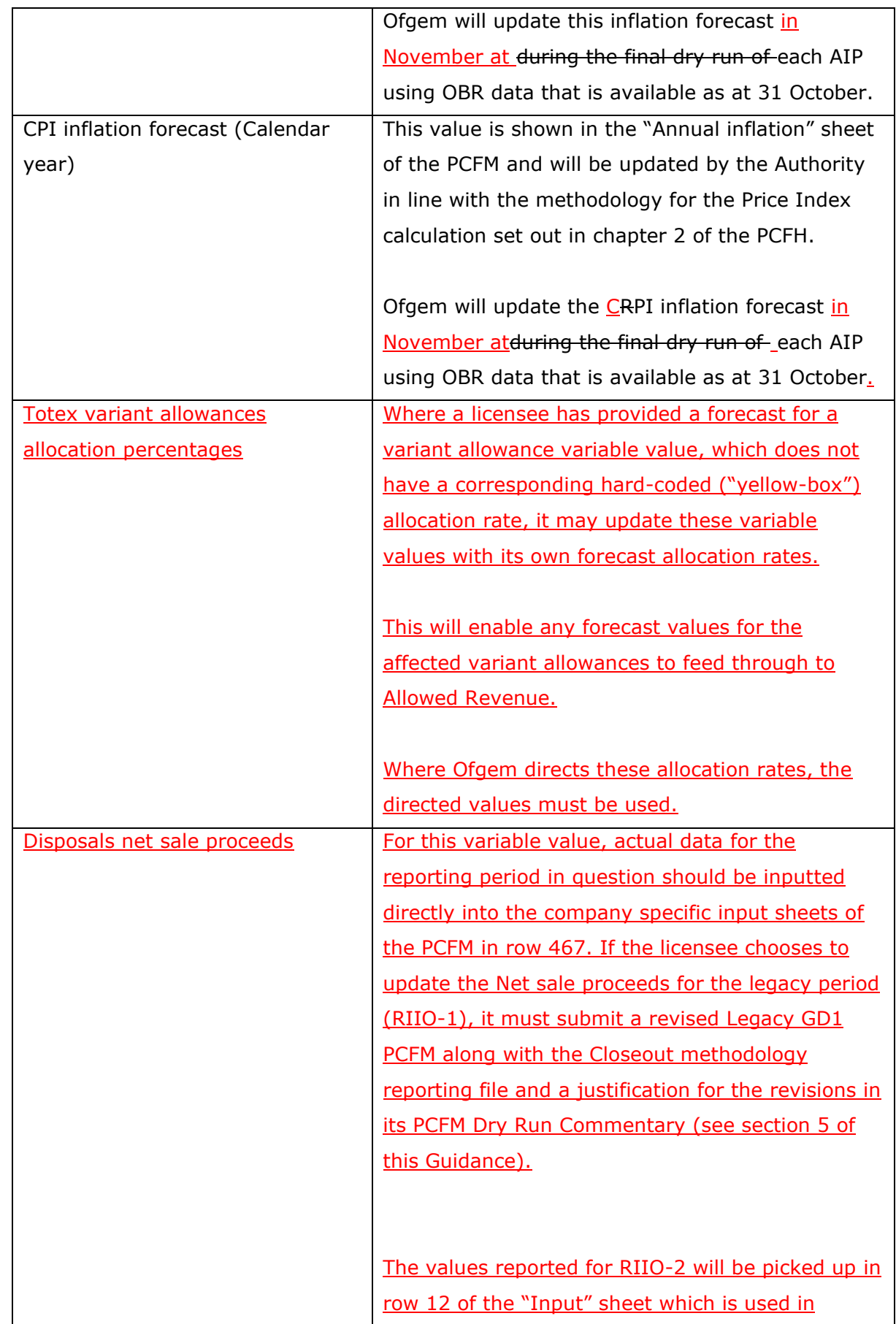

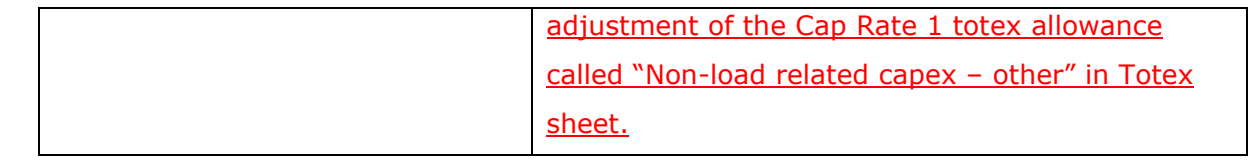

# <span id="page-40-0"></span>**4 PCFM Dry Run Commentary**

## <span id="page-40-1"></span>**Background**

4.1. The licensee's PCFM submission should be accompanied by supporting commentary as well as any applicable supporting models and underlying workings.

4.2. The main purpose of the PCFM dry run commentary is to provide a useful summary of the updates that have been made to the PCFM variable values and the impact that these have had on the licensee's ARt for the Regulatory Year t, in narrative form.

## <span id="page-40-2"></span>**Structure of the commentary**

4.3. The outline structure of the commentary is as follows:

- Executive summary
- Updates to the PCFM Variable Values
- Impact on Allowed Revenue
- Statement on forecast data
- Data assurance statement
- Other relevant information

4.4. The sections outlined above should contain sufficient detail such that the Authority is able to re-perform the updates made and arrive at the same value for ADJR and ARt.

4.5. The licensee should provide detail on the following areas at a minimum:

- a summary of the updates the licensee has made to the PCFM Variable Values in the input sheet(s) since the last published version of the PCFM that was made available by Ofgem;
- the source of the data used to update the PCFM Variable Values (ie, Ofgem directions, GD2 RRP, Legacy PCFM or forecast data;
- a description of the impact of the changes on ADJR and ARt and the key driver(s) of this impact;
- for any forecast data, the licensee should include a statement confirming that it has used its best estimate to ensure forecasts are reasonable in light of the information available at the time and that any significant changes to forecast values have suitable supporting statements;
- A data assurance statement briefly setting out the assurance processes that the information in the commentary, the PCFM inputs sheet and any underlying input files (eg, GD2 RRP) are subject to; and,
- any other information the licensee considers is appropriate to explain the PCFM submission.

## <span id="page-41-0"></span>**Submission**

4.6. A dry run commentary is required from all licensees. Where a licensee is part of a company that has more than one licence within a sector it may submit a single commentary to cover all licensees.

4.7. The dry run commentary should reconcile with and refer to the PCFM dry run submitted. Any narrative or tables in the commentary should be clearly disaggregated by licensee (by network for Cadent). A full dry run commentary is required for the first dry run submission and for any subsequent dry runs, a narrative will only be required for any variable values, which have been amended from the prior dry run.

4.8. Where appropriate, the licensee may cross-reference to other information that supports its submission. Any cross-referencing should clearly direct the Authority to the source data used eg, through hyperlinks.